# **UNIVERSIDAD POLITÉCNICA SALESIANA SEDE QUITO**

# **CARRERA: INGENIERÍA DE SISTEMAS**

# **TRABAJO DE TITULACIÓN PREVIO A LA OBTENCIÓN DEL TÍTULO DE: INGENIERO DE SISTEMAS**

**TEMA:**

# **PROPUESTA DE IMPLEMENTACIÓN DEL SERVICIO DE INTERNET 2 PARA LOS LABORATORIOS DEL BLOQUE D DE LA UNIVERSIDAD POLITÉCNICA SALESIANA, SEDE QUITO, CAMPUS SUR.**

# **AUTOR: QUISHPE PÉREZ DANNY SANTIAGO**

**TUTOR: JORGE ENRIQUE LÓPEZ LOGACHO**

**QUITO, FEBRERO 2021**

# **CESIÓN DE DERECHOS DE AUTOR**

Yo, Quishpe Pérez Danny Santiago con documento de identificación N° 172054601-7, manifiesto mi voluntad y cedo a la Universidad Politécnica Salesiana la titularidad sobre los derechos patrimoniales en virtud de que soy autora del trabajo de titulación intitulado: PROPUESTA DE IMPLEMENTACIÓN DEL SERVICIO DE INTERNET 2 EN LOS LABORATORIOS DEL BLOQUE D DE LA UNIVERSIDAD POLITÉCNICA SALESIANA, SEDE QUITO, CAMPUS SUR. Mismo que ha sido desarrollado para optar por el título de INGENIERO DE SISTEMAS, en la Universidad Politécnica Salesiana, quedando la Universidad facultada para ejercer plenamente los derechos cedidos anteriormente.

En aplicación a lo determinado en la Ley de Propiedad Intelectual, en mi condición de autora me reservo los derechos morales de la obra antes citada. En concordancia, suscribo este documento en el momento que hago entrega del trabajo final en formato digital a la Biblioteca de la Universidad Politécnica Salesiana.

QUISHPE PÉREZ DANNY SANTIAGO 172054601-7 Quito, febrero de 2021

# **DECLARATORIA DE COAUTORÍA DEL DOCENTE TUTOR**

Yo declaro que bajo mi dirección y asesoría fue desarrollado el proyecto técnico, con el tema PROPUESTA DE IMPLEMENTACIÓN DEL SERVICIO DE INTERNET 2 PARA LOS LABORATORIOS DEL BLOQUE D DE LA UNIVERSIDAD POLITÉCNICA SALESIANA, SEDE QUITO, CAMPUS SUR. Realizado por Danny Santiago Quishpe Pérez, obteniendo un producto que cumple con todos los requisitos estipulados por la Universidad Politécnica Salesiana, para ser considerado como trabajo final de titulación.

 $\frac{1}{\sqrt{1-\frac{1}{2}}\sqrt{1-\frac{1}{2}}\sqrt{1-\frac$ -----------

JORGE ENRÍQUE LÓPEZ LOGACHO CI: 1712082484 Quito, febrero del 2021.

### **DEDICATORIA**

Este trabajo de titulación va dedicado en primer lugar a mi Mami Chary que desde el cielo continúa guiándome y protegiéndome día tras día en cada paso que doy.

A mis abuelitos, Juan y Mariana por ser mis segundos padres e inculcarme sus valores, que me han llegado a ser la persona que soy a través de sus consejos y ejemplo.

A mis padres Santiago, Lourdes a mi hermana Catalina, por haberme acompañado en este duro proceso, el cual estuvo lleno de alegrías y tropiezos que sin su apoyo tan incondicional no los hubiese superado.

A Leslie y Jhuly por ser las personas que llegaron a mi vida para enseñarme el significado del amor verdadero e impulsarme a alcanzar mis metas y sueños.

Finalmente, a mis tíos, primos y todas las personas que me han acompañado desde niño.

Danny

### **AGRADECIMIENTO**

Agradezco a Dios, por la vida y por la maravillosa familia que me dio, mis padres, mi hermana, mis abuelitos, tíos y primos, todos han aportado su granito de arena para ser la persona que soy, un agradecimiento especial al Ing. Jorge López por haberme acompañado en este trabajo de titulación con sus conocimientos, y a lo largo de la carrera enseñándome en base a sus experiencias a ser un buen profesional, a mis docentes que fueron parte fundamental en mi formación profesional y personal como lo fueron la Ing. Vivi, Ing. Daniel, Ing. José Luis, y a todas aquellas personas que influyeron de una u otra forma en mi vida académica, de todo corazón muchas gracias a todos!.

Danny

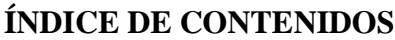

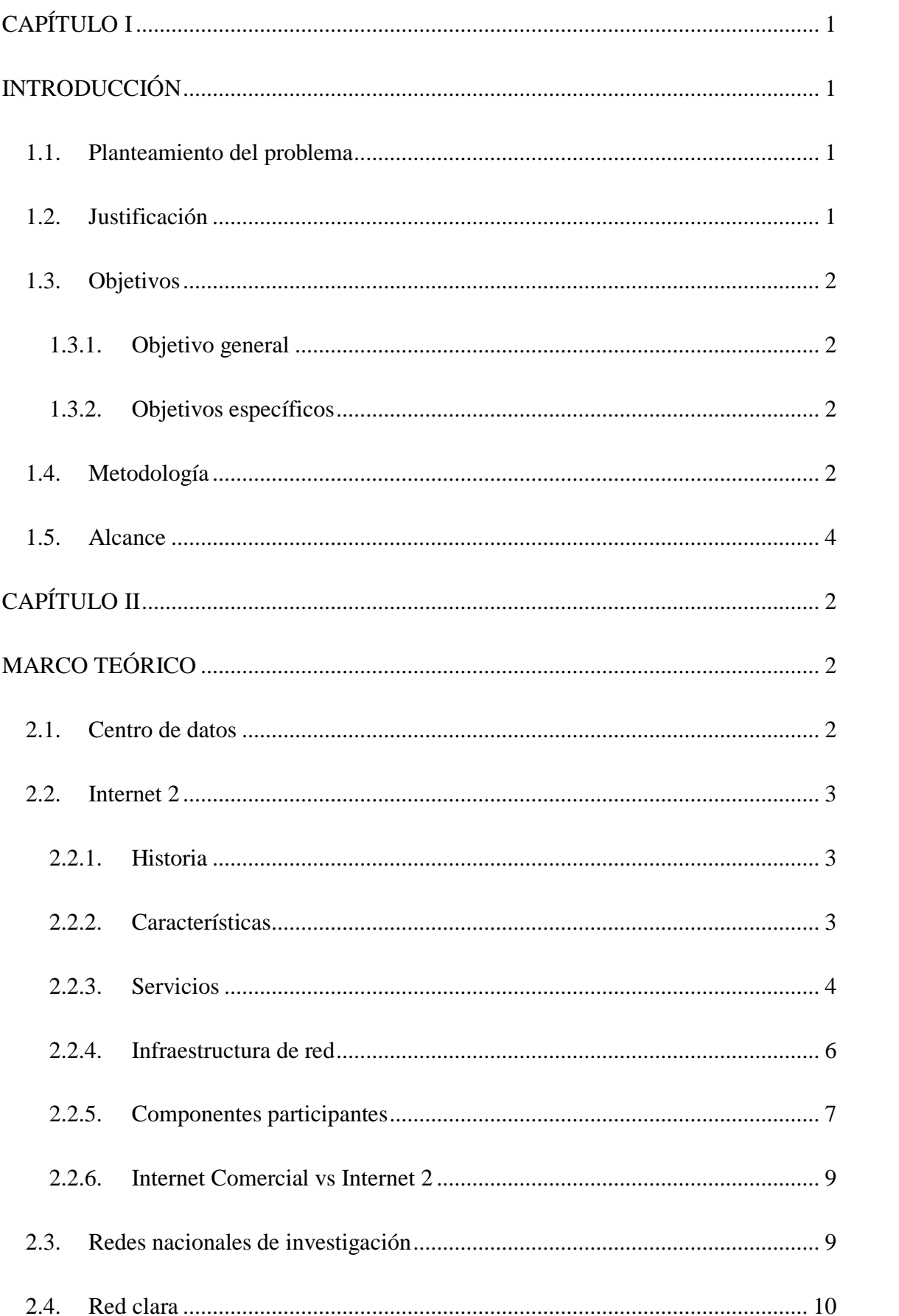

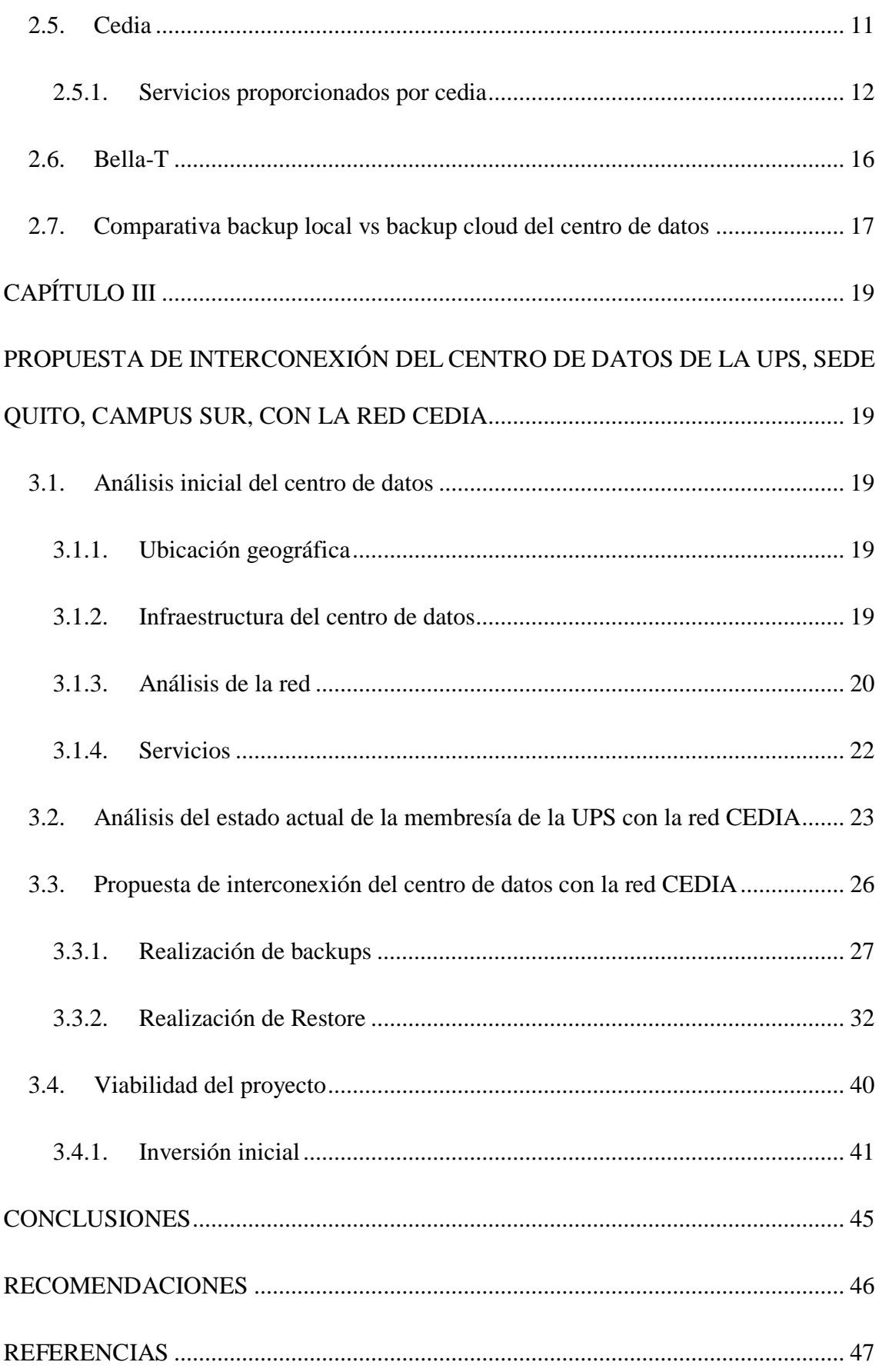

# **ÍNDICE DE TABLAS**

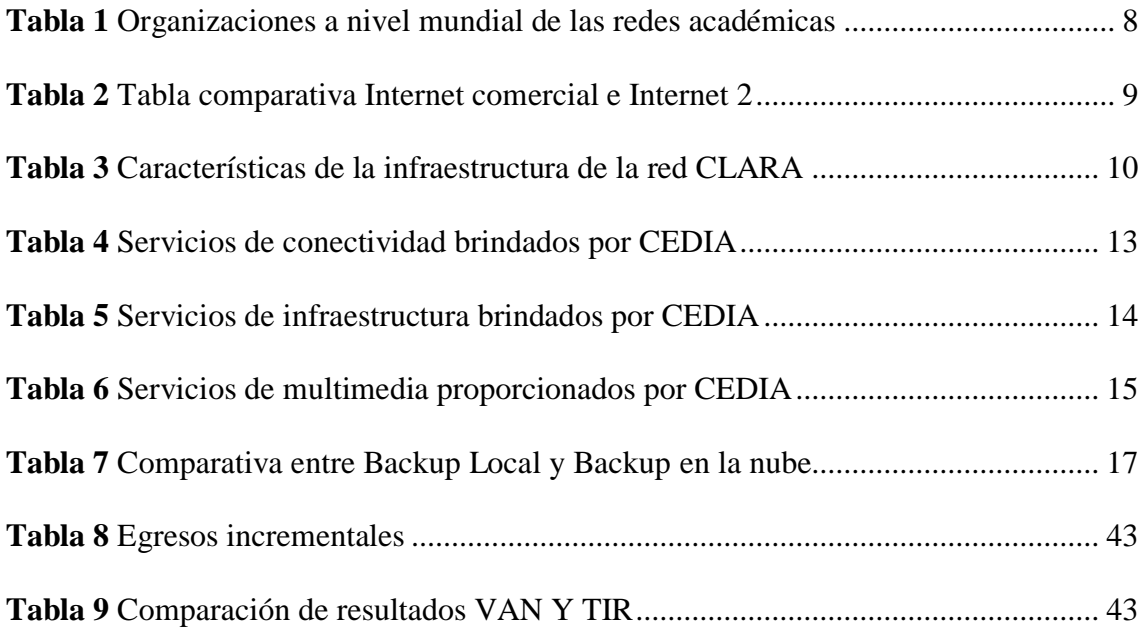

# **ÍNDICE DE FIGURAS**

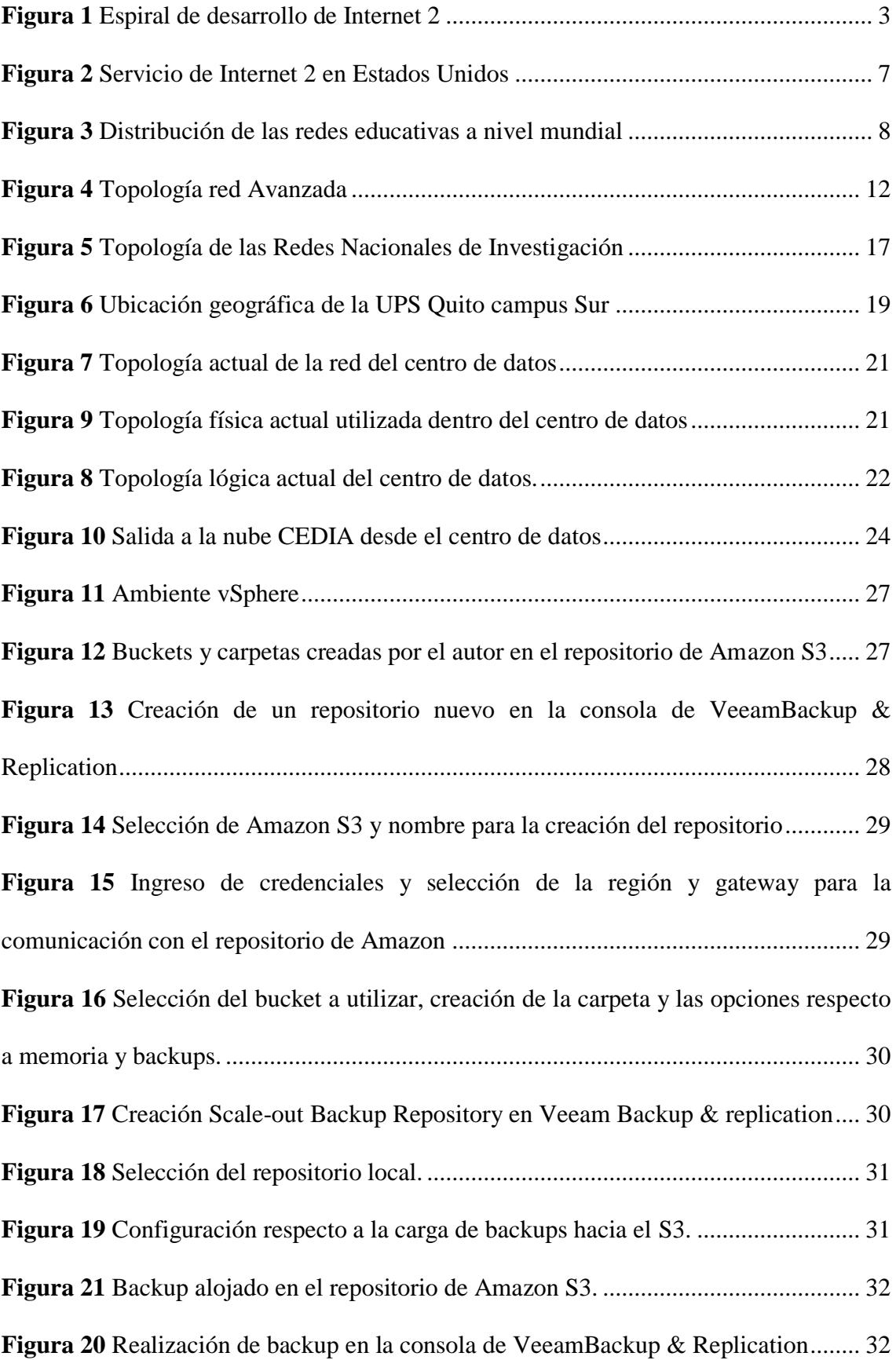

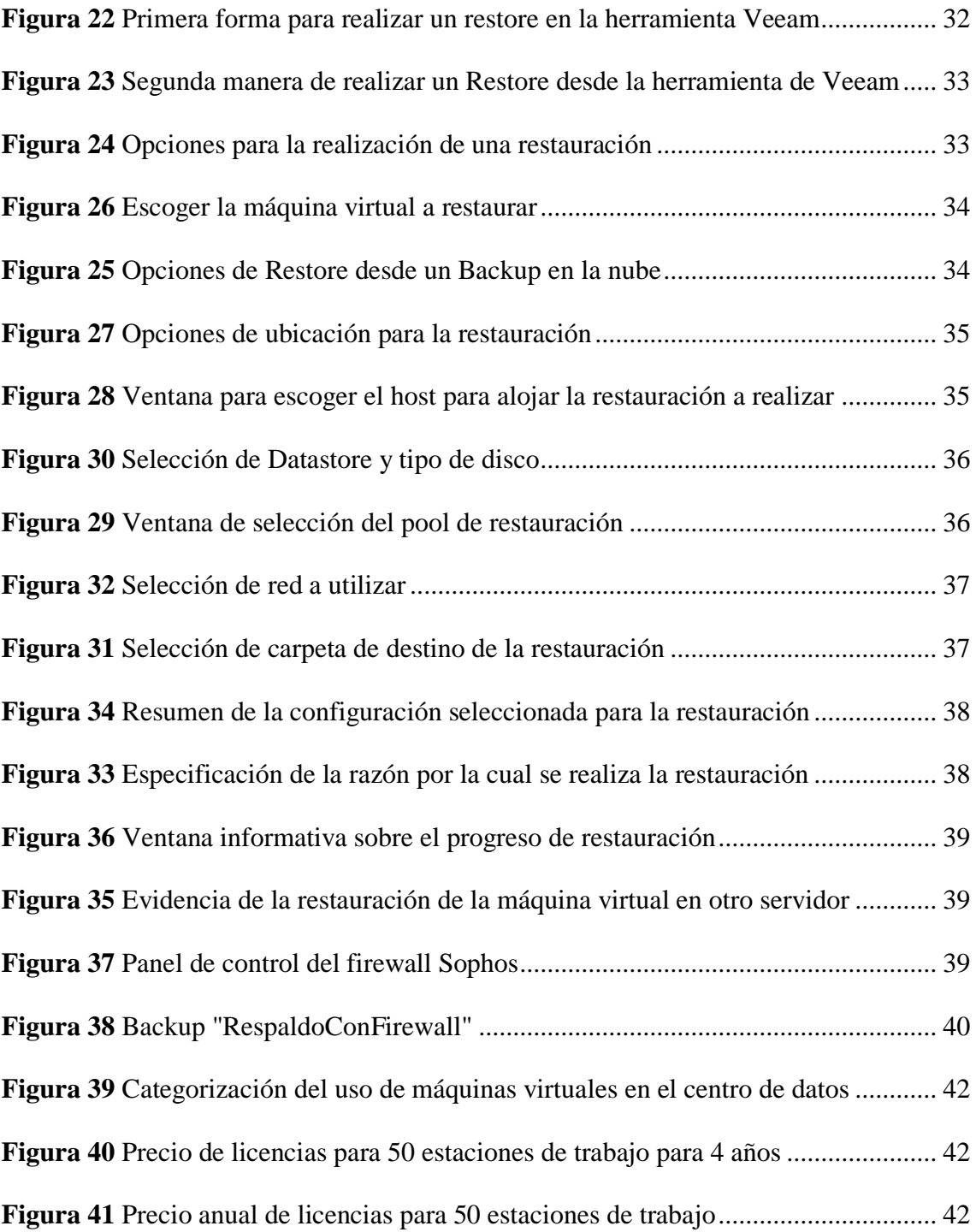

#### **RESUMEN**

El presente trabajo de titulación tiene por objetivo proponer una forma de integrar el Centro de Datos de la Universidad Politécnica Salesiana con el servicio de Internet 2, el mismo que es brindado en Ecuador por la Corporación Ecuatoriana para el Desarrollo de la Investigación y Academia CEDIA.

Actualmente CEDIA proporciona varios servicios bajo una modalidad de subscripción para las instituciones educativas tanto de nivel medio o de nivel superior miembros de su consorcio, todos estos servicios permiten que las instituciones que forman parte de esta institución puedan estar conectadas con las redes avanzadas nivel mundial.

Con el uso de la metodología SCRUM se determinará cuál es la opción más viable para permitir que los usuarios del Centro de Datos accedan a los recursos proporcionados por CEDIA (Internet 2).

En el caso del Centro de Datos del bloque D de la Universidad Politécnica Salesiana sede Quito, campus SUR, luego de haber analizado las necesidades con la administración se determinó que el servicio más viable debido a los requerimientos actuales es el servicio de Backup Ejecutivo, debido a que actualmente se realiza respaldos locales de la información.

Como resultado de este trabajo se proporciona a la administración del Centro de Datos un documento en el cuál pueden verificar la viabilidad de utilizar las herramientas sugeridas para poder garantizar la disponibilidad de la información teniendo backups en la cloud de CEDIA.

#### **ABSTRACT**

The objective of this degree work is to propose a way to integrate the Data Center of the Salesian Polytechnic University with the Internet 2 service, the same one that is provided in Ecuador by the Ecuadorian Corporation for the Development of Research and CEDIA Academy.

Currently CEDIA provides several services under a subscription modality for educational institutions, both middle level and higher-level members of its consortium, all these services allow the institutions that are part of this institution to be connected with advanced networks worldwide.

Using the SCRUM methodology, it will be determined which is the most viable option to allow the users of the Data Center to access the resources provided by CEDIA (Internet 2).

In the case of the Data Center of block D of the Salesian Polytechnic University Quito, SUR campus, after having analyzed the needs with the administration it was determined that the most viable service due to current requirements is the Executive Backup service, due to which local data backups are currently being made.

As a result of this work, a document is provided to the Data Center administration in which they can verify the viability of using the suggested tools in order to guarantee the availability of the information by having backups in the CEDIA cloud.

# **CAPÍTULO I INTRODUCCIÓN**

#### <span id="page-12-2"></span><span id="page-12-1"></span><span id="page-12-0"></span>**1.1. Planteamiento del problema**

La Universidad Politécnica Salesiana, tiene como pilar fundamental proporcionar herramientas de primera para el desarrollo integral de las habilidades de sus estudiantes, por esta razón en el año 2018 fue construido el Centro de Datos, en el Bloque D, del campus Sur de la ciudad de Quito, el cual tiene la capacidad de administrar y gestionar los recursos que se encuentran en el bloque D.

Al mismo tiempo la universidad es miembro de la red CEDIA, que es la encargada de gestionar la Investigación en las instituciones de educación superior del Ecuador, esta red brinda varios servicios a sus asociados, como almacenamiento, comunicación, capacitación, administración entre otros, además uno de los principales objetivos de CEDIA es permitir la conexión de sus asociados con la RED CLARA, que es la red encargada de gestionar todas las redes nacionales de investigación en Latinoamérica y el caribe.

Actualmente, en la suscripción a la Red CEDIA, no se consideran los recursos del Centro de Datos de la UPS, algo que limita la capacidad de la universidad de explotar al máximo los recursos disponibles para los estudiantes y docentes que realizan investigación.

#### <span id="page-12-3"></span>**1.2. Justificación**

Con los antecedentes presentados en el problema de estudio, se pretende enlazar los recursos proporcionados por la Red Nacional de Investigación CEDIA con el Centro de Datos y los laboratorios del Bloque D, para que la Universidad tenga la capacidad de generar más proyectos de investigación, los mismos que puedan ser puestos a disposición de los demás miembros de la comunidad Académica.

De esta manera se podrán utilizar los beneficios de los que dispone la Universidad incluidos en la membresía, brindando nuevas herramientas tecnológicas, las cuáles apoyarán en el desarrollo de proyectos por parte de la comunidad universitaria.

Con la implementación futura de esta interconexión los estudiantes que usen los servicios de los laboratorios del Bloque D, tendrán la posibilidad de utilizar los recursos proporcionados por la nube de Red Académica CEDIA.

#### <span id="page-13-0"></span>**1.3. Objetivos**

#### <span id="page-13-1"></span>**1.3.1. Objetivo general**

 $\triangleright$  Proponer un modelo de implementación del servicio de Internet 2 para los laboratorios del bloque D de la Universidad Politécnica Salesiana sede Quito, Campus Sur.

#### <span id="page-13-2"></span>**1.3.2. Objetivos específicos**

- Analizar el estado actual de la infraestructura del Centro de Datos, de la Universidad Politécnica Salesiana, sede Quito, Campus Sur.
- $\triangleright$  Identificar el estado actual de la membresía de la Universidad Politécnica Salesiana con la Corporación Ecuatoriana para el Desarrollo de la Investigación y Academia CEDIA.
- Determinar los requerimientos necesarios para que esta propuesta de interconexión sea viable, en un corto plazo y sin la necesidad de una gran inversión económica.
- Diseñar de la propuesta de interconexión del centro de datos con la red CEDIA.
- Realizar las pruebas del diseño de interconexión del centro de datos con la red CEDIA.

#### <span id="page-13-3"></span>**1.4. Metodología**

#### **Scrum**

En el presente proyecto se utilizará la metodología de trabajo SCRUM ya que es un marco de trabajo que se basa en la construcción evolutiva, brindando una flexibilidad en los cambios que se pueden presentar en el desarrollo del mismo, el funcionamiento de esta metodología se encuentra enmarcado en las reuniones, los roles, responsabilidades de cada uno de los participantes en el proyecto.

Scrum se basa en la teoría de control de procesos empírica o empirismo. El empirismo asegura que el conocimiento procede de la experiencia y de tomar decisiones basándose en lo que se conoce. Scrum emplea un enfoque iterativo e incremental para optimizar la predictibilidad y el control del riesgo. (Schwaber & Sutherland , 2017)

Tres pilares soportan toda la implementación del control de procesos empírico: transparencia, inspección y adaptación.

#### *Transparencia*

Los aspectos significativos del proceso deben ser visibles para aquellos que son responsables del resultado. La transparencia requiere que dichos aspectos sean definidos por un estándar común, de tal modo que los observadores compartan un entendimiento común de lo que se están viendo. Por ejemplo:

Todos los participantes deben compartir un lenguaje común para referirse al proceso; y, Aquellos que desempeñan el trabajo y quienes inspeccionan el incremento resultante deben compartir una definición común de "Terminado".

#### *Inspección*

Los usuarios de Scrum deben inspeccionar frecuentemente los artefactos de Scrum y el progreso hacia un objetivo para detectar variaciones indeseadas. Su inspección no debe ser tan frecuente como para que interfiera en el trabajo. Las inspecciones son más beneficiosas cuando se realizan de forma diligente por inspectores expertos en el mismo lugar de trabajo.

### *Adaptación*

Si un inspector determina que uno o más aspectos de un proceso se desvían de límites aceptables y que el producto resultante será inaceptable, el proceso o el material que está siendo procesado deben ajustarse. Dicho ajuste debe realizarse cuanto antes para minimizar desviaciones mayores. Scrum prescribe cuatro eventos formales, contenidos dentro del Sprint, para la inspección y adaptación: (Schwaber & Sutherland , 2017)

- Planificación del Sprint (Sprint Planning)
- $\triangleright$  Scrum Diario (Daily Scrum)
- Revisión del Sprint (Sprint Review)
- Retrospectiva del Sprint (Sprint Retrospective)

#### BENEFICIOS DE USAR SCRUM

Algunos de los beneficios de usar la metodología de trabajo scrum son los siguientes: (Acuña, 2009)

- $\triangleright$  Se genera una gestión de los esperado por el cliente y se basa en resultados tangibles.
- El cliente puede empezar a usar los resultados más importantes del proyecto, antes d que el mismo se encuentre finalizado.
- El cliente puede redirigir el enfoque del proyecto, en función de nuevas necesidades que se pueden presentar en el desarrollo del mismo.

#### <span id="page-15-0"></span>**1.5. Alcance**

Se realizará un levantamiento de información de la arquitectura del Centro de datos de la Universidad Politécnica Salesiana, sede Quito, campus Sur, para poder determinar el estado físico actual de los recursos disponibles para la interconectividad con la Red CEDIA.

Posteriormente se recopilará la información legal de la suscripción de la UPS a la red CEDIA, para conocer los servicios que se están utilizando en los demás campus de la universidad, ya que la suscripción a la Red CEDIA aplica para todos los campus y las sedes, determinando de esta forma cual sería la inversión necesaria para que se pueda realizar la conexión de los laboratorios del Bloque D, de la Universidad Politécnica Salesiana, sede Quito, campus Sur.

Una vez recopilada la información se diseñará una propuesta de interconexión entre el Centro de Datos de la UPS, sede Quito, campus sur, y la Red CEDIA (Internet 2) tanto a nivel físico como lógico, además en caso de ser posible se implementarán los servicios que se encuentren disponibles y no se estén utilizando por parte de la comunidad educativa.

Finalmente, se entregará una propuesta para la interconexión de los laboratorios del Bloque D de la Universidad Politécnica Salesiana, sede Quito, campus Sur, en el cual se incluirá los modelos de conexión físico y lógico, además se determinará los servicios a los cuáles se podrá acceder una vez realizada la interconexión con la Red CEDIA y la inversión económica aproximada que se deberá realiza, para que el proyecto pueda ser realizado.

# **CAPÍTULO II MARCO TEÓRICO**

#### <span id="page-16-2"></span><span id="page-16-1"></span><span id="page-16-0"></span>**2.1. Centro de datos**

La constante evolución de la tecnología ha generado nuevos métodos de almacenamiento de la información, es por ello que en la actualidad para la mayoría de los negocios es indispensable disponer de un sitio en donde se pueda almacenar la información de manera segura, garantizando así disponibilidad para los usuarios, siendo este, el centro de datos.

El activo más importante que se maneja dentro de cualquier negocio sea este pequeño, mediano o grande, es la información; por lo que para salvaguardar dicho activo se debe almacenar en algún lugar que brinde todas las garantías de que no sufrirá ningún tipo de afectación como perdida o alteración; existen tres grandes alternativas, almacenar la información en una Cloud Pública, Cloud Privada o Cloud Hibrida.

Al hablar de una nube pública la principal desventaja notoria es que el cliente no dispone el control total de su información ya que únicamente alquila un espacio de almacenamiento, es decir realiza un contrato por el servicio de almacenamiento a las empresas que ofrecen; un claro ejemplo de dichas empresas son Amazon, Google o Microsoft, las cuales son principales proveedores a nivel mundial.

Por otra parte, cuando se opta por almacenar la información en una nube privada, nuestros datos se encuentran totalmente bajo nuestra administración, lo que implica que tengamos que considerar otros aspectos como los equipos a utilizar, el presupuesto, el software que permitirá la administración de los equipos, el software de monitoreo, entre otros.

Para esto el diseño del Centro de Datos debe ser realizado cumpliendo estándares internacionales, los mismos que garantizarán que la información y los servicios brindados a los usuarios, cumplen con los principios de la seguridad informática, como son la disponibilidad, la integridad, la autenticación y el control de acceso. (Villalba Romero, Jiménez Toledo, & Torres Burbano, 2016)

Para la interconexión de los centros de Datos ya sean estos públicos o privados es necesario el uso de una infraestructura de red, normalmente se utiliza el INTERNET Fuente comercial ya que es el que nos permite comunicarnos prácticamente con todo el mundo. Pero cuando hablamos de investigación y academia no se puede tratar de la misma forma la información, es por eso que nació el concepto de RNIE, las mismas que son redes destinadas exclusivamente para el uso investigativo y académico.

### <span id="page-17-0"></span>**2.2. Internet 2**

#### <span id="page-17-1"></span>**2.2.1. Historia**

Internet2 es un consorcio que inicialmente fue conformado por más de 180 universidades en Estados Unidos, y el apoyo del gobierno y empresas de tecnología privadas (IBM, CISCO, entre otras) con el principal objetivo de desarrollar aplicaciones y tecnologías para el internet del futuro.

En octubre de 1996, se reúnen en Chicago representantes de alrededor de 40 universidades que contaban con centros de investigación para poner en marcha el proyecto Internet2, en esta reunión se dieron cuenta que tienen la posibilidad de repetir el mismo ciclo de espiral que sigue la Red de Internet Comercial e impulsan el proyecto NGII (Next Generation Internet Initiative), cuya idea principal es darle una nueva vuelta a la espiral. (Gómez, 2008)

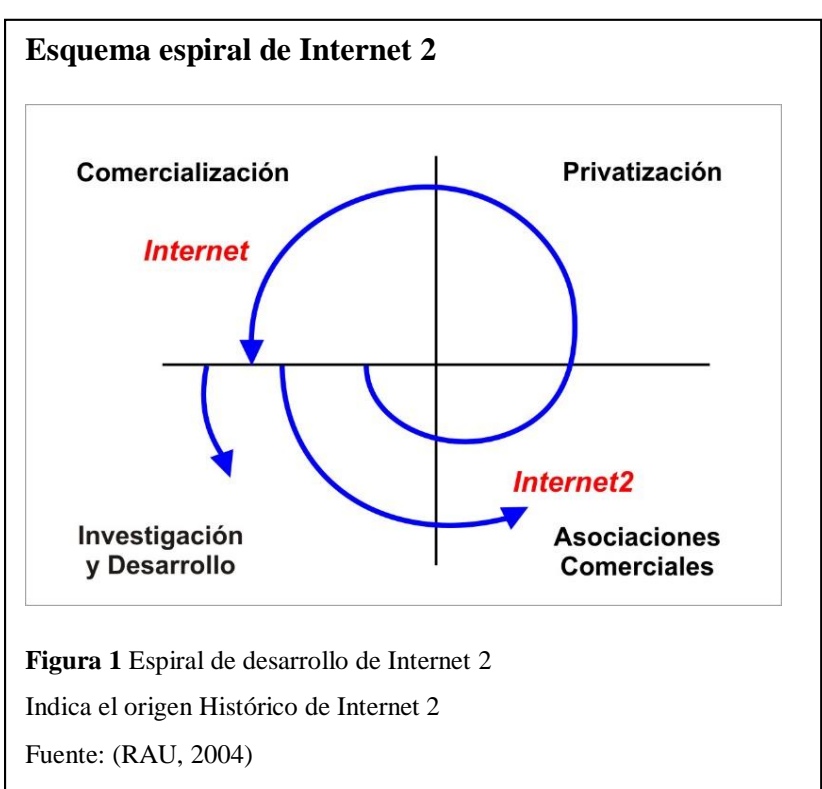

# <span id="page-17-2"></span>**2.2.2. Características**

El proyecto de Internet 2 maneja el criterio de brindar conectividad a los centros académicos de investigación mediante una infraestructura de alta velocidad, la cual es utilizada principalmente por Universidades y empresas alrededor del mundo, las cuales son reguladas por las RNIE´s.

Uno de los objetivos del proyecto Internet 2 es minimizar el costo de acceso de las universidades participantes brindándoles circuitos de alta velocidad, y al contar con una infraestructura flexible la interconexión con otros servicios es posible.

Para las extensiones geográficas muy grandes se utiliza el servicio de gigaPOP (gigabits Points of Presence) que es un punto de interconexión de tecnología avanzada que proporciona altas capacidades para que todos los miembros de Internet 2 puedan intercambiar tráfico de los servicios de la red avanzada. (Santucho, García , Dameson, Oporto, & Vásquez, 2015)

#### <span id="page-18-0"></span>**2.2.3. Servicios**

Inicialmente el proyecto de Internet 2 manejaba la idea de implementar los servicios que se describen a continuación:

# **Software Educativo (Learningware) y el Instituctional Management System**

Fueron un tipo de software pensado para poder mejorar la experiencia estudiante docente, ya que en ese tiempo no se contaba con las herramientas tecnológicas que hoy disponemos como las plataformas educativas, software de videoconferencias entre otros.

# **Teleinmersión**

El concepto de teleinmersión nos permitiría interactuar independientemente de la localización geográfica mediante aplicaciones que permitan que los usuarios trabajen simultáneamente en un proyecto como si se encontraran en el mismo laboratorio de pruebas.

#### **Laboratorios virtuales**

Los laboratorios virtuales fueron pensados con el objetivo de que los investigadores pudieran utilizar los recursos de infraestructura de la red para poder realizar simulaciones, y trabajar simultáneamente en proyectos comunes.

# **Telemedicina**

Gracias a las velocidades que se ofrecían a través de la red de Internet2 en ese tiempo se tenía como objetivo importante el lograr que las consultas de diagnóstico y las intervenciones quirúrgicas se puedan realizar a través de su infraestructura salvando de esta forma muchas vidas al sortear las limitaciones de la distancia entre el médico y el paciente, actualmente se sigue desarrollando el mismo tipo de proyectos, pero utilizando tecnología 5G.

En la actualidad el proyecto Internet2 ha ido avanzando, siguiendo las tendencias tecnológicas y nos oferta una inmensa cantidad de servicios los cuales se encuentran agrupados por categorías y son descritos a continuación.

### **A. SERVICIOS DE REDES AVANZADAS**

### **a. Servicios de Capa 3**

**Red IP-.** Ofrecen una red con características de vanguardia, la cual satisface las necesidades de los centros de investigación y prioriza la colaboración ofreciendo altas velocidades.

**I2PX (Internet2 Peer Exchange)-.** Este servicio es el encargado de permitir la comunicación de todos los miembros de la comunidad de Internet 2 hacia el Internet Comercial, garantizándoles una baja latencia y un acceso eficiente, el cual es de 1 salto hacia los principales destinos del internet comercial como son Google, Yahoo, Netflix entre otros, cabe recalcar que el servicio soporta tanto los protocolos IPV4, IPV6 y multicast.

#### **b. Servicios de Capa 2**

**AL2S (Advanced Layer 2 Services)-.** Proporcionan una tecnología Ethernet de 100 gigabits, la cual permite un acceso global, escalable y flexible, en la cual los administradores de red de las organizaciones participantes pueden configurar circuitos de capa 2 como VLAN, entre los dispositivos finales de la red Internet 2.

Estas VLAN creadas a través de la red troncal de Internet2 Al2S puede ser estático, dinámico, punto a punto, multipunto, intradominio o interdominio permitiendo el control de estas a los administradores de red a través de la infraestructura de Internet2.

#### **c. Servicios de Capa 1**

A través de la infraestructura de Internet 2 los miembros participantes del proyecto pueden construir redes personalizadas de acuerdo a sus necesidades, las cuales son redes de última generación con velocidades de 10gigabit, 100gigabit y hasta 1 terabit, a través de la cual tendrá más puntos de acceso que cualquier otra red de investigación.

#### d. **Redes para la Nube**

**I2PX-.** Al igual que en los servicios de capa 2, I2PX permite la interconexión entre Internet2 y el Internet comercial, en el caso de servicio en la nube I2PX proporciona un acceso de capa 3 a Amazon, Google y Microsoft mediante un peering directo lo cual es una gran ventaja para los miembros de la red ya que tienen una conectividad directa con los principales proveedores de cloud a nivel mundial.

**Cloud Connect-.** Garantizando una conectividad directa con los principales proveedores de servicios en la nube del mundo, Cloud Connect permite la conexión de la institución miembro de Internet2 y la nube de cualquiera de los proveedores como pueden ser AWS, Google Cloud o Microsoft Azure.

#### **e. Servicios de mitigación DDoS**

Los subscriptores de este servicio obtienen un canal desde 1G hasta 10G inicialmente de tráfico limpio, el cuál es garantizado a través de una vlan configurada inicialmente en subscriptor la cual a través de BGP se comunica con el VRF de depuración de Internet2. Con el uso de BGP el subscriptor proporciona al VRF un conjunto de prefijos de dirección que deben ser eliminados en el caso de un ataque de este tipo.

#### **B. SERVICIOS Y APLICACIONES EN LA NUBE**

Los servicios de Nube proporcionados por Internet2 se enfocan principalmente en brindar conectividad de vanguardia con la mayoría de las aplicaciones educativas que funcionan de igual manera en la nube, entre las cuales se encuentran: Acquia, Amazon Web Services, Canvas, Dropbox Education, Google Cloud Plataform, Microsoft Azure, Zoom entre otros.

### **C. SERVICIOS DE CONFIANZA E IDENTIDAD**

Los servicios de autenticación de Internet2 tienen como pilar fundamental el software InCommon, el cual proporciona las políticas y tecnología para que las interacciones sean seguras, en este contexto Internet 2 gestiona la Federación InCommon, el Servicio de Certificados InCommon, Eduroam, eduPerson y eduorg.

Todos estos servicios proporcionan autenticación con distintos tipos de tecnologías, los mismos pueden ser a nivel de organizaciones, o a nivel de usuarios garantizando seguridad en la infraestructura. (Internet2, 2020)

#### <span id="page-20-0"></span>**2.2.4. Infraestructura de red**

La Infraestructura de Internet2 actualmente tiene una cobertura en todos los estados de Estados Unidos y para proporcionar los servicios de capa 2 y de capa 3 manejan la infraestructura que se puede apreciar en la Figura 2.

#### **2.2.5. Componentes participantes**

<span id="page-21-0"></span>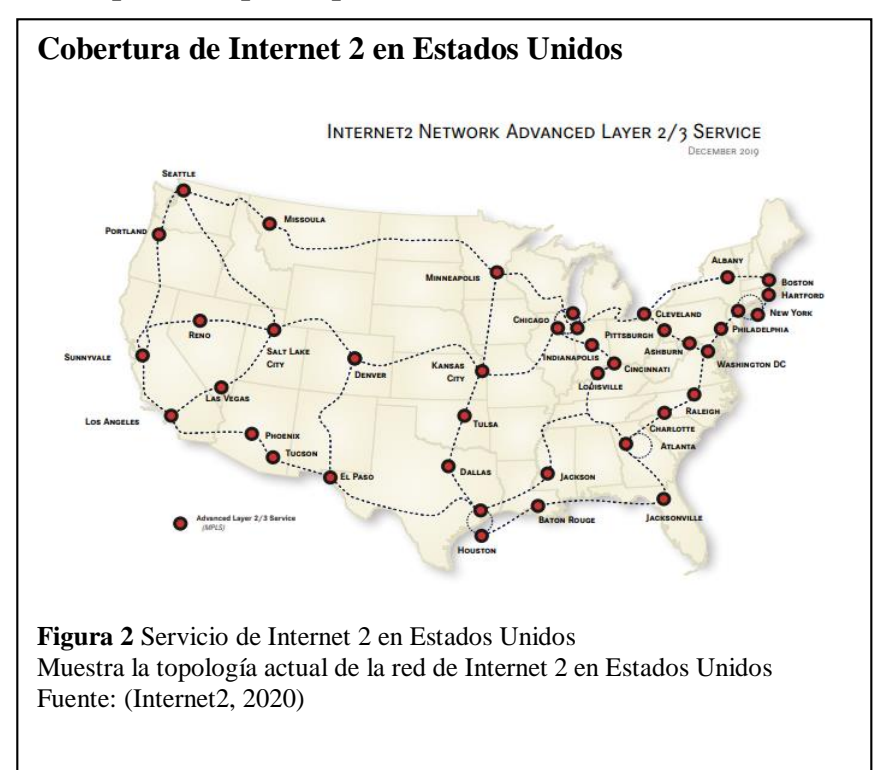

Los miembros de Internet 2, tienen como responsabilidad la administración y difusión de esta red académica a nivel mundial, por esta razón existen varios tipos de miembros de Internet 2 los cuales se detallan a continuación:

#### **Universidades Miembros**

Universidades estadounidenses que participan activamente de los recursos proporcionados por Internet 2, proporcionando avances y nuevas aplicaciones para el crecimiento de la red.

# **Miembros afiliados**

Son instituciones sin fines de lucro, los cuales tienen los mismos objetivos de promover la investigación a través de la red.

#### **Miembros de red regional y educativa**

Son los organismos regionales o estatales que promueven el acceso de sus miembros a la red de internet 2, permitiendo de esta forma el uso de los servicios proporcionados por la red.

### **Miembros corporativos**

Son aquellos miembros que son los encargados de promover y apoyar económicamente en el desarrollo de nuevas tecnologías y el desarrollo y despliegue de la infraestructura de red.

Con el transcurso del tiempo el concepto de redes educativas se fue expandiendo a nivel mundial, causando que cada continente y cada país tenga una organización que normalice las redes académicas, actualmente se encuentran distribuidas de esta manera:

| Canadá y Estados Unidos | Canarie                   |
|-------------------------|---------------------------|
|                         | <b>ESnet</b>              |
|                         | Internet 2                |
| Latinoamérica           | <b>Red CLARA</b>          |
| Europa                  | GÉANT                     |
|                         | EaP Connect               |
| África del Norte        | <b>ASREN</b>              |
| África Central          | <b>WACREN</b>             |
| África del sur          | <b>UbuntuNet Alliance</b> |
| Asia central            | CAREN                     |
| Asia - Pacífico         | TEIN                      |

<span id="page-22-0"></span>**Tabla 1** Organizaciones a nivel mundial de las redes académicas

Nota: Distribución a nivel mundial de las organizaciones que administran las Redes Académicas. Elaborado por: El autor

Actualmente todas estas redes nacionales de investigación se encuentran interconectadas, de manera que pueden utilizar los servicios que proporcionó inicialmente Internet 2.

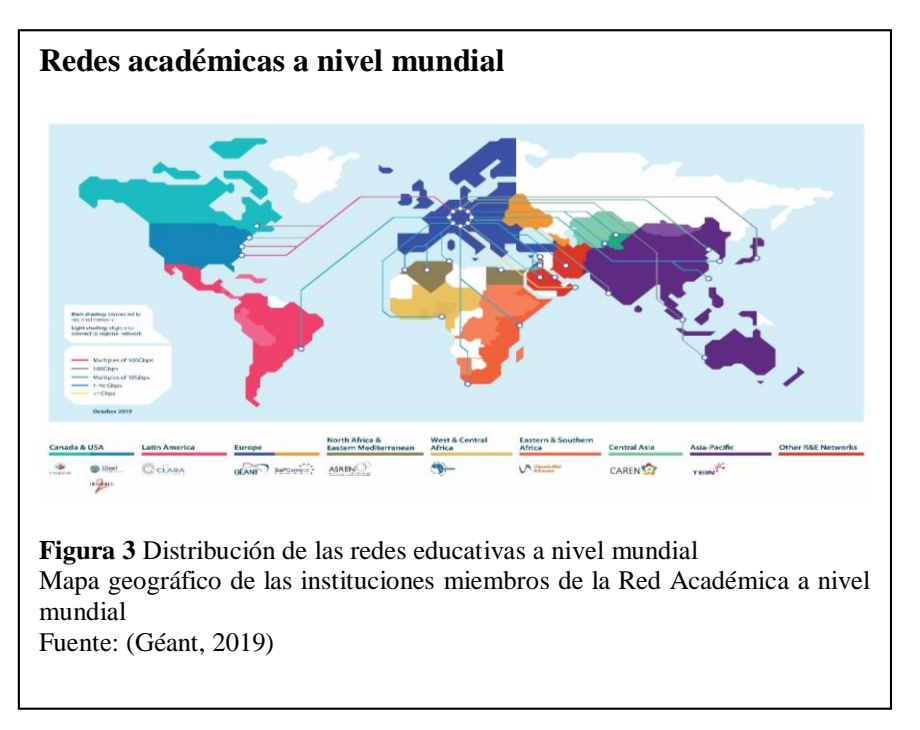

### <span id="page-23-0"></span>**2.2.6. Internet Comercial vs Internet 2**

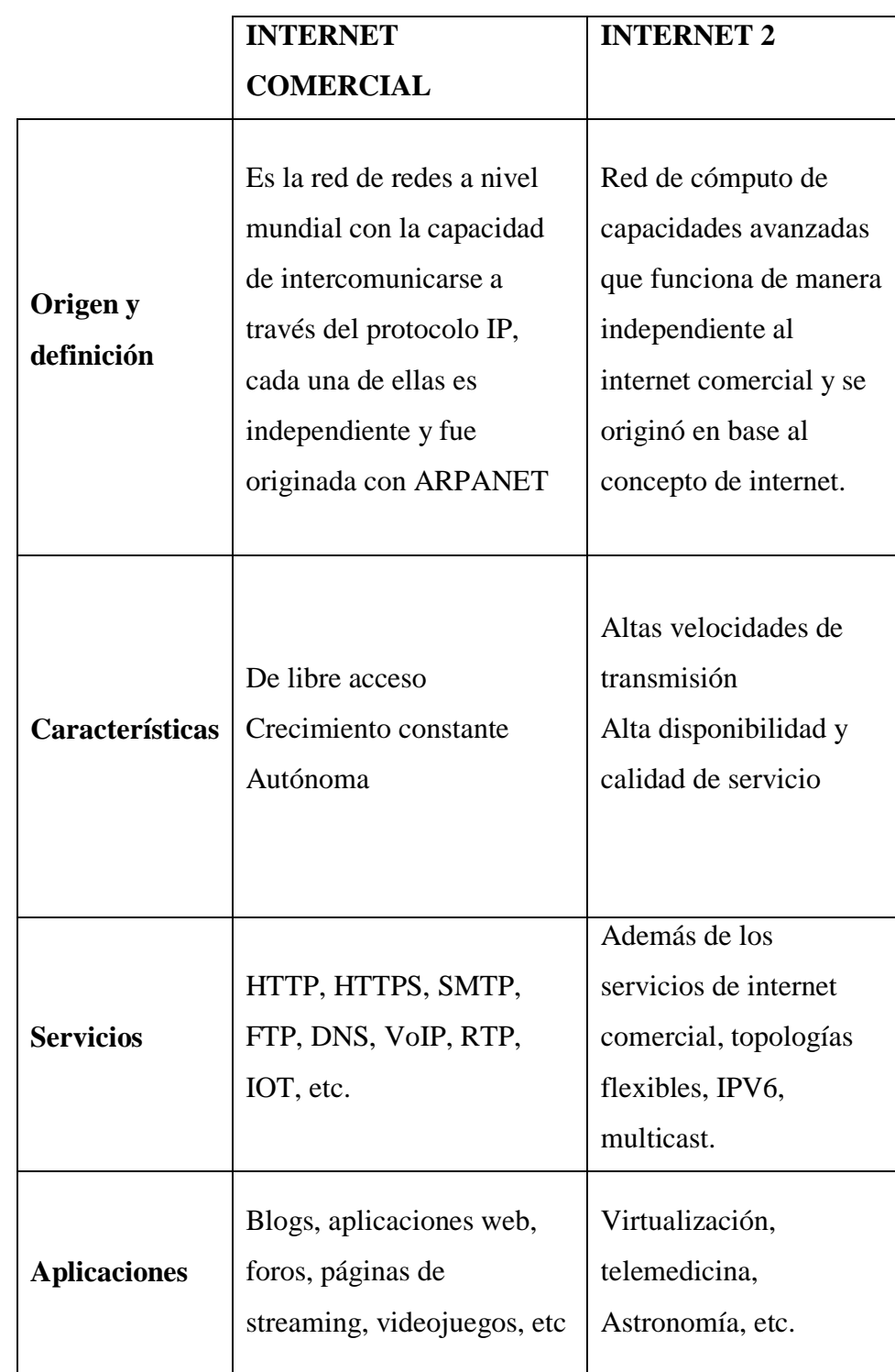

<span id="page-23-2"></span>**Tabla 2** Tabla comparativa Internet comercial e Internet 2

Nota: Comparación de servicios ofrecidos, aplicaciones y características de Internet comercial vs Internet2 Elaborado por: El autor

# <span id="page-23-1"></span>**2.3. Redes nacionales de investigación**

Conocidas también como Redes Avanzadas, y son un conjunto de redes que comparten recursos y herramientas para poder interconectar las Redes Nacionales de Investigación de todo el mundo a través de una infraestructura muy similar a la del internet convencional.

Tiene dos propósitos fundamentales que son los siguientes: (Corporación Latino Americana de Redes Avanzadas, 2020)

- Apoyar el trabajo de investigadores y académicos mediante la provisión de una infraestructura de comunicación de datos de gran capacidad, lo que permite la rápida transferencia de grandes cantidades de datos.
- Ser una poderosa herramienta de investigación en sí mismas, al proveer una plataforma sobre la que investigadores e innovadores pueden desarrollar y probar nuevos servicios y tecnologías de red.

# <span id="page-24-0"></span>**2.4. Red clara**

Cada continente se encuentra gestionado a través de entidades las cuales se encargan de interconectar las redes nacionales de investigación de cada país, en el caso de América Latina existe la Corporación Latino Americana de Redes Avanzadas, que tiene como sede México.

La cual ofrece a los RNIEs latinoamericanos una infraestructura rentable de gran velocidad, algo que supera a los servicios proporcionados por la red de internet comercial, esta infraestructura tiene las características mostrabas en la Tabla 3.

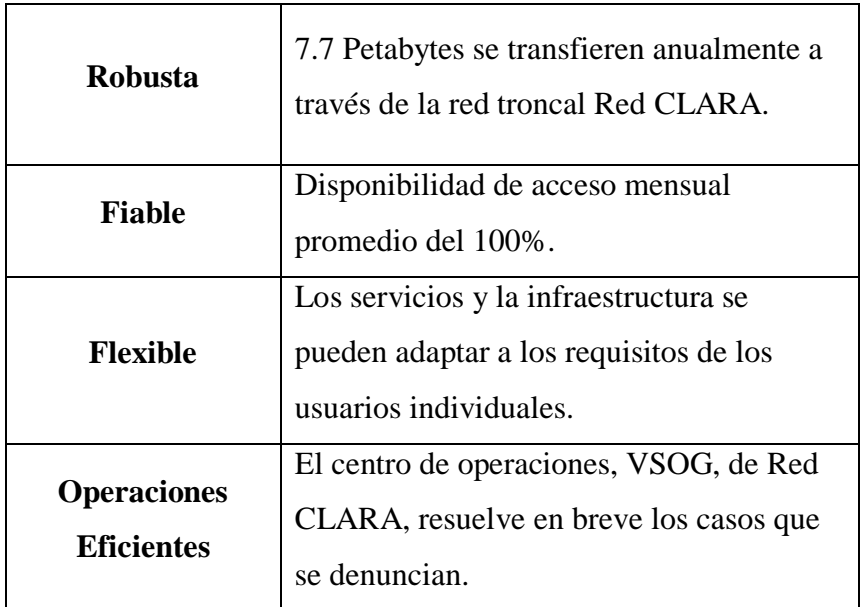

<span id="page-24-1"></span>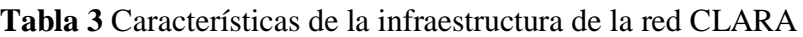

| <b>Servicios</b> | Una amplia gama de servicios dedicados a |
|------------------|------------------------------------------|
|                  | potenciar el trabajo colaborativo de     |
|                  | académicos, científicos e investigadores |
|                  | conectados en América Latina a las redes |
|                  | nacionales de investigación y educación  |
|                  | que integran Red CLARA.                  |
|                  |                                          |

Nota: Descripción de las ventajas proporcionadas por la Red Clara Elaborado por: El autor

### <span id="page-25-0"></span>**2.5. Cedia**

En Ecuador existe la Corporación Ecuatoriana para el Desarrollo de la Investigación y Academia, la cual se encarga de brindar la infraestructura a las instituciones educativas de nivel medio y de nivel superior dentro de nuestro país.

Esta institución fue creada el 25 de marzo del 2002, en una reunión en la que fue establecido el Consorcio Nacional para el Desarrollo del Internet Avanzado CEDIA, con la presencia de representantes de las redes avanzadas de México (CUDI), Brasil (RNP) y Estados Unidos (Internet 2), en la cual se firmó un decreto que explicaba el motivo de la creación del Consorcio.

El 17 de septiembre del 2002, ante la presencia del vicepresidente de la República del Ecuador, el Secretario de Ciencia y Tecnología y representantes de varias instituciones académicas superiores fue oficialmente creado, y su estatuto fue aprobado por el Subsecretario de Educación y registrado el 6 de enero del 2003, el 9 de junio del mismo año, CEDIA paso a formar parte de la Cooperación Latino Americana de Redes Avanzadas (Red CLARA).

En enero del 2006, se realizó la conexión con el nodo de Santiago de Chile de la Red CLARA, a través de un cable submarino de 10Mbps, en el año 2013 ya contaban con una conexión de 155Mbps con la Red CLARA, equivalente a un stm-1 de Internet Comercial.

En junio del 2015, CEDIA, cuenta con más de 35 miembros entre universidades, institutos, colegios todas estas instituciones tanto públicas como privadas.

A partir del 31 de julio del 2017, CEDIA implementa su propia red IP/MPLS, que se conecta con Estados Unidos y a través de la cual circula tráfico de la Red Avanzada y del Internet Comercial, además con esta implementación pasa a formar parte de Bella-T, que complementa la infraestructura terrestre de Red CLARA, ofreciendo múltiples canales que garantizan la capilaridad integral para el uso de las comunidades educativas de América Latina.

En mayo del 2018 CEDIA firmó un convenio de conexión directa con Internet 2, convirtiéndose en el tercer país latinoamericano en tener conexión directa con esta RNIE después de la red CUDI de México y RNP de Brasil, cabe recalcar que este peering con Internet 2 se realiza a través de un canal de fibra óptica de 10G. (Corporación Latino Americana de Redes Avanzadas, 2020)

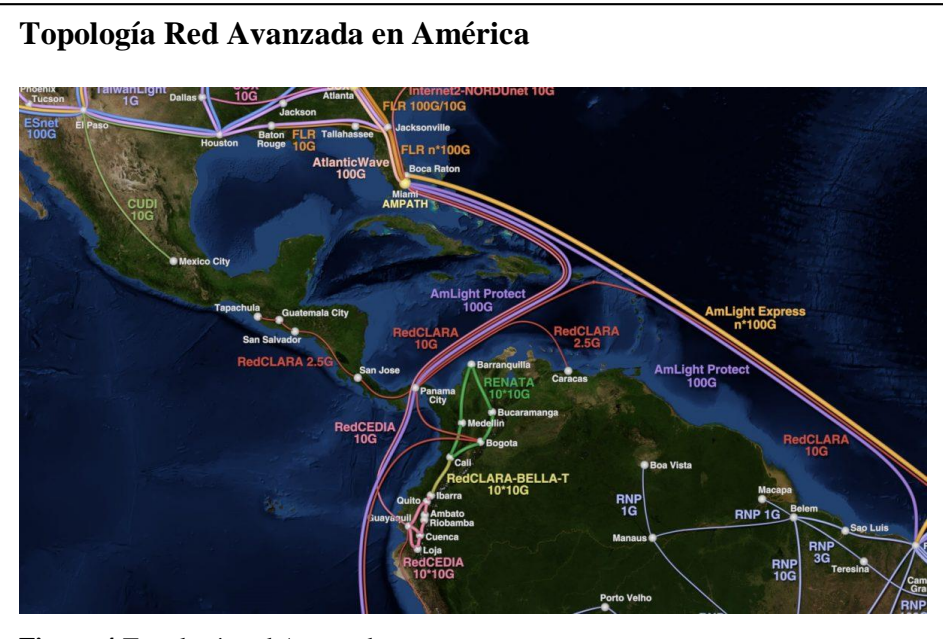

**Figura 4** Topología red Avanzada Esquema Físico de la infraestructura de la Red Avanzada en América Fuente: (CEDIA, 2019)

# <span id="page-26-0"></span>**2.5.1. Servicios proporcionados por cedia**

CEDIA proporciona varios servicios tecnológicos a las instituciones que forman parte de su comunidad, los cuales se encuentran agrupados en las siguientes categorías:

- CONECTIVIDAD
- INFRAESTRUCTURA
- MULTIMEDIA

Estas categorías reúnen múltiples opciones de servicios que son asequibles dependiendo del plan contratado por cada institución miembro, a continuación, se describe los servicios proporcionados.

# **CONECTIVIDAD**

<span id="page-27-0"></span>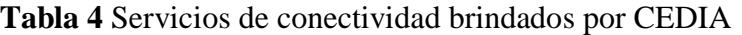

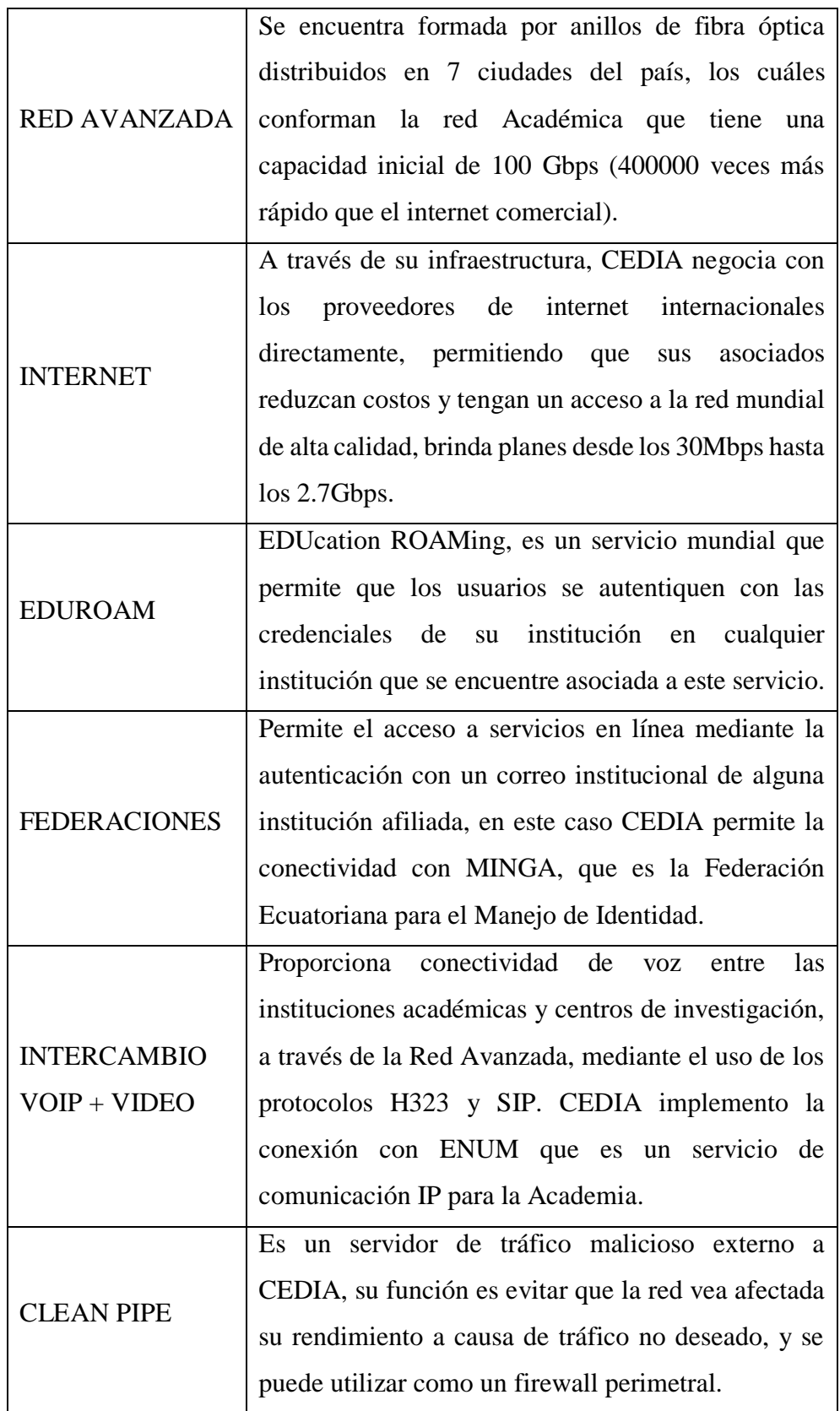

Nota: Descripción de los servicios de Conectividad proporcionados por CEDIA Elaborado por: El autor

# **INFRAESTRUCTURA**

<span id="page-28-0"></span>Los servicios de infraestructura proporcionados por CEDIA son los siguientes: **Tabla 5** Servicios de infraestructura brindados por CEDIA

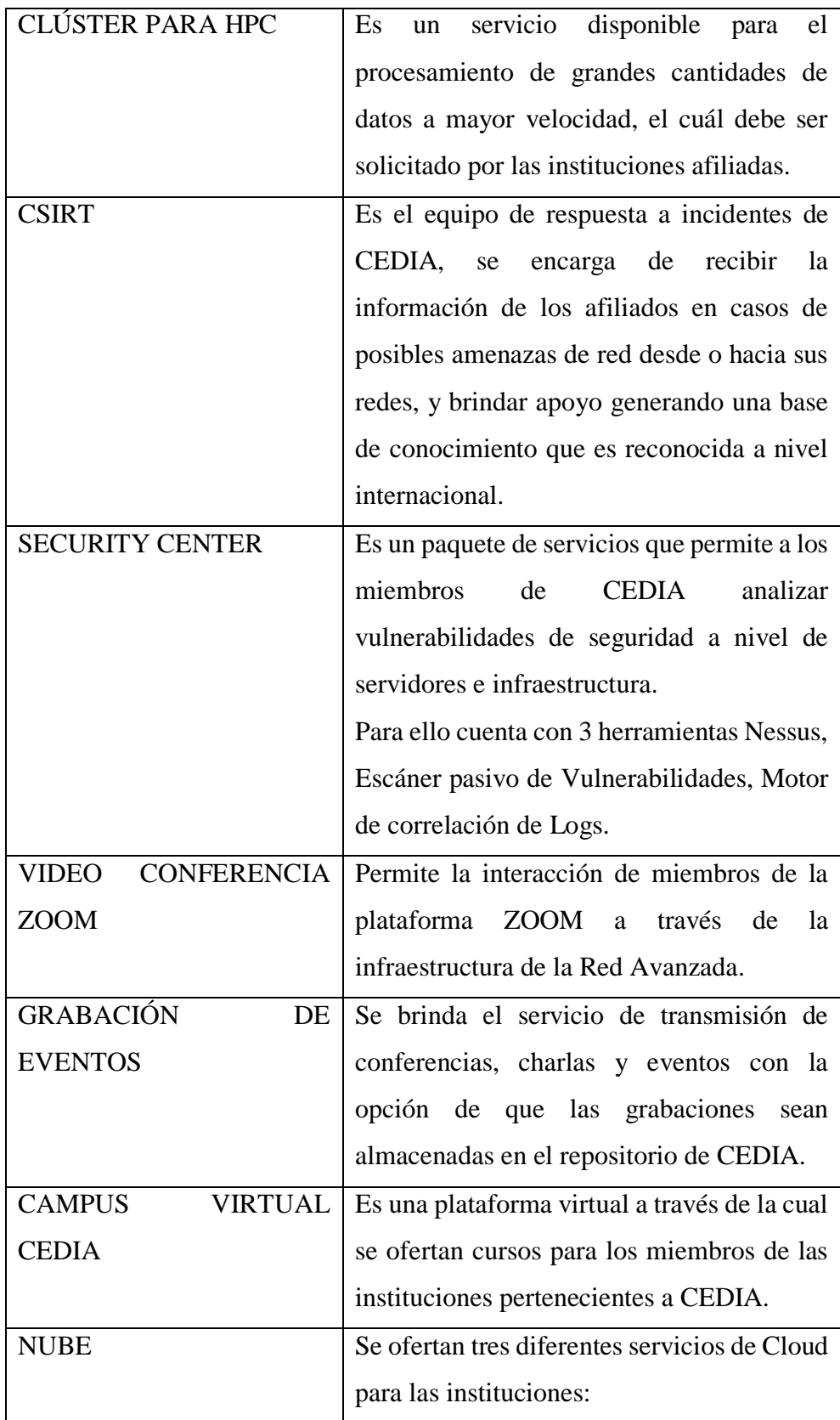

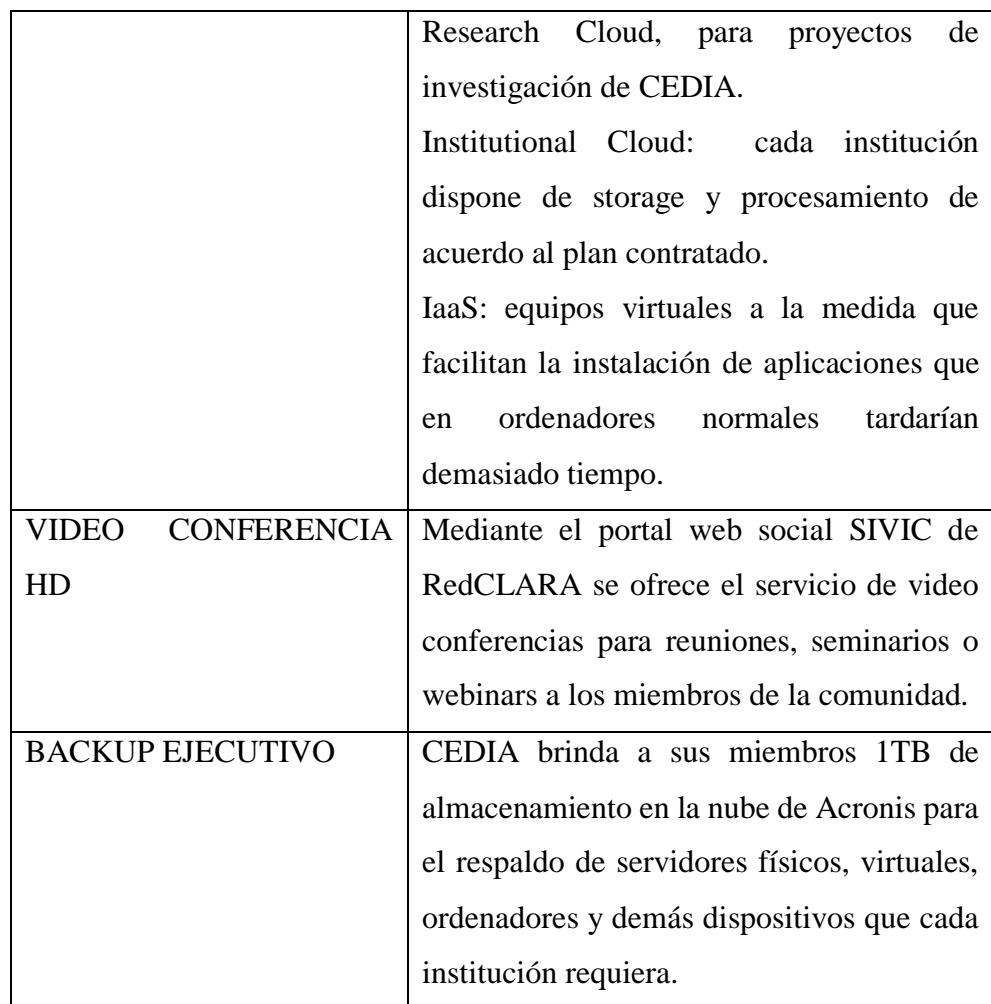

Nota: Descripción de cada uno de los servicios de infraestructura proporcionados por CEDIA Elaborado por: El autor

# **MULTIMEDIA**

En esta última categoría CEDIA brinda los siguientes servicios:

<span id="page-29-0"></span>**Tabla 6** Servicios de multimedia proporcionados por CEDIA

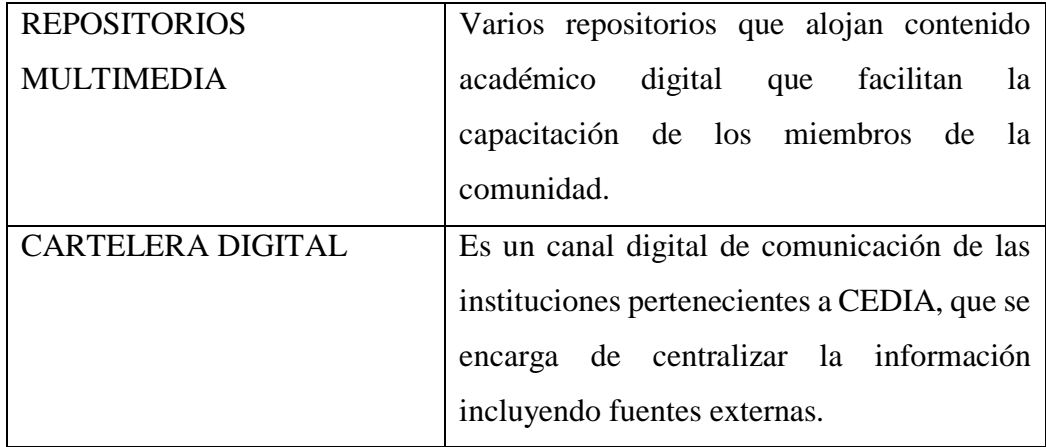

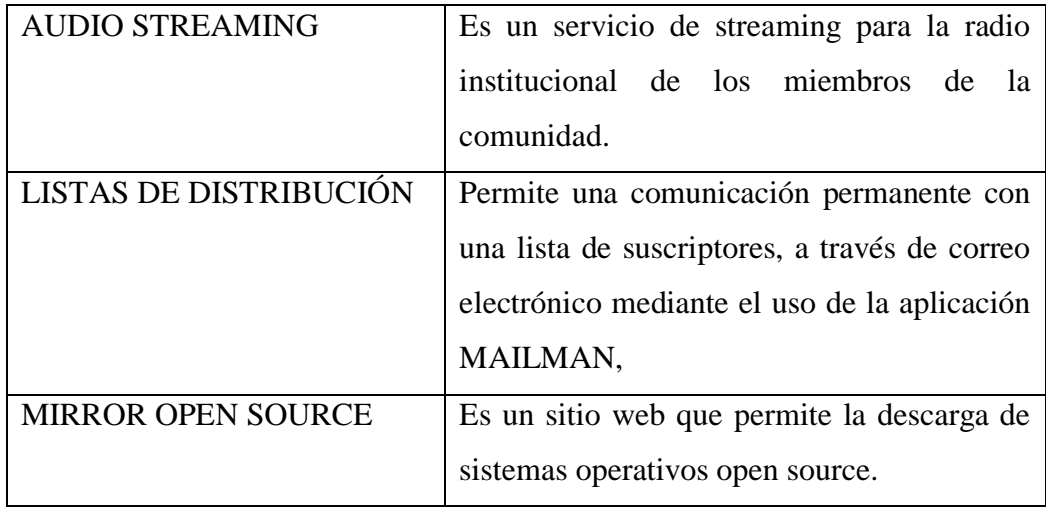

Nota: Descripción de los servicios de multimedia proporcionados por CEDIA Elaborado por: El autor

### <span id="page-30-0"></span>**2.6. Bella-T**

BELLA es desarrollado por un Consorcio formado por las Redes Regionales de Investigación y Educación GÉANT (Europa) y Red CLARA (América Latina) y por las Redes Nacionales de Investigación y Educación (RNIE) de Brasil, Chile, Colombia, Ecuador, Francia, Alemania, Italia, Portugal y España.

Building the Europe Link with Latin America – Terrestrial, es una iniciativa que brinda soluciones de interconexión para las redes académicas europeas y latinoamericanas con una capacidad de 100Gbps entre las dos regiones, esta comunicación se realizará a través de un cable submarino con 40 canales ópticos. Además, el proyecto implementará 2 enlaces actualizables a 100Gbps a:

- $\bullet$  Interconexión GEANT-RED CLARA
- Tráfico del proyecto COPERNICUS (Sistema Europeo de monitoreo de la tierra mediante sensores terrestres, aéreos y marítimos.)

Otro de los objetivos de BELLA-T es completar la red de fibra obscura de RED CLARA, e implementar un enlace de 100 Gbps entre Colombia y Brasil, todo esto gestionado por personal con la capacidad del manejo, despliegue y gestión de redes ópticas.

Esta iniciativa es parte del programa BELLA, que a su vez consta de otro componente muy importante denominado BELLA-S, que es el conjunto de empresas privadas que son las responsables de la implementación del cable submarino desde Brasil hasta Europa, para la comunicación de las Redes Académicas de Europa y América Latina. (Building the Europa Link with Latin America, 2020)

A continuación, se presenta un diagrama de conexión de las Redes Nacionales de Investigación.

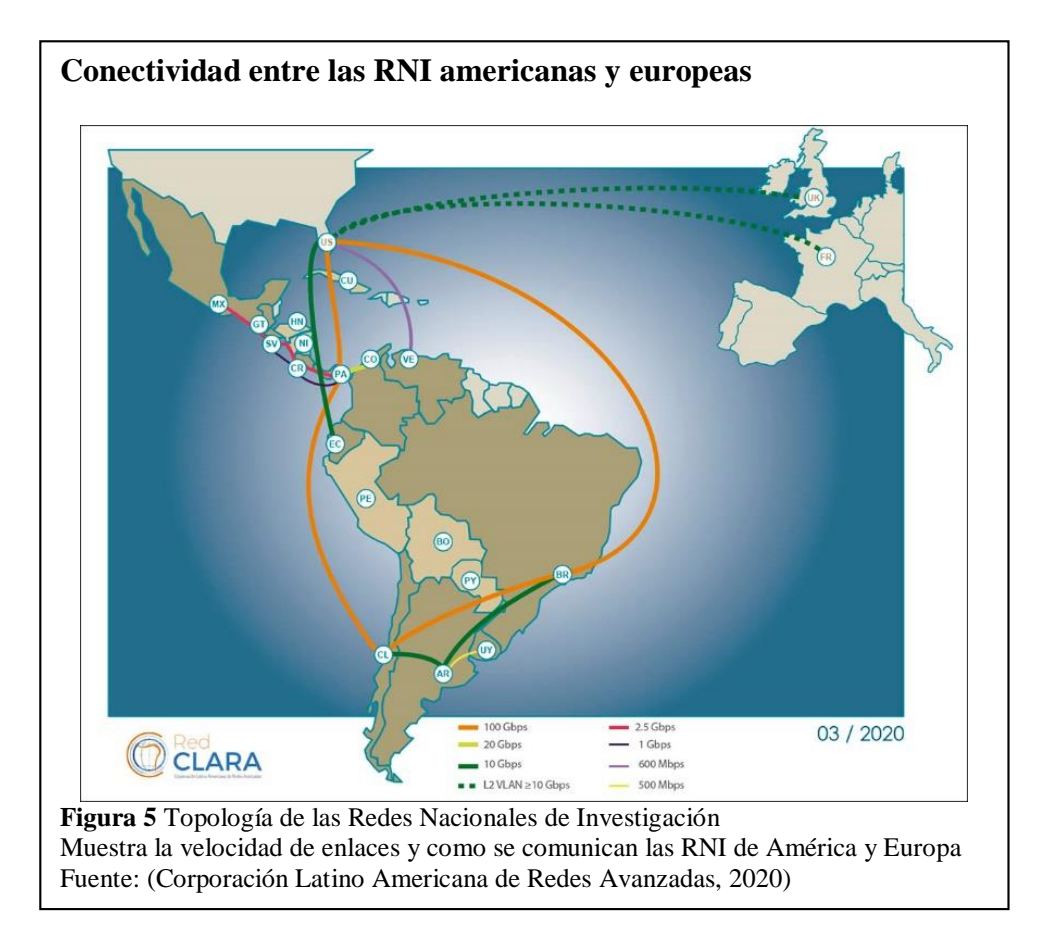

# <span id="page-31-0"></span>**2.7. Comparativa backup local vs backup cloud del centro de datos**

Actualmente la realización de backups es esencial para cualquier empresa, sea esta pequeña, mediana o grande; se debe tener en cuenta que la información que gestiona es delicada por lo que la realización de backups sean locales o en nube generan beneficios hacia las empresas debido a que se garantiza la restauración de información ante ciertos eventos que conlleven a la pérdida de datos.

La decisión de la realización de backups locales o en nube depende de varios factores tales como el tipo de negocio o el tema económico, a más de ello se debe conocer las diferencias entre los mismos, es por lo cual en la Tabla 7 se encuentra una comparativa entre dichos backups.

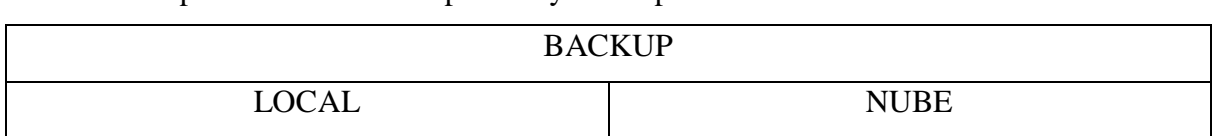

<span id="page-31-1"></span>**Tabla 7** Comparativa entre Backup Local y Backup en la nube

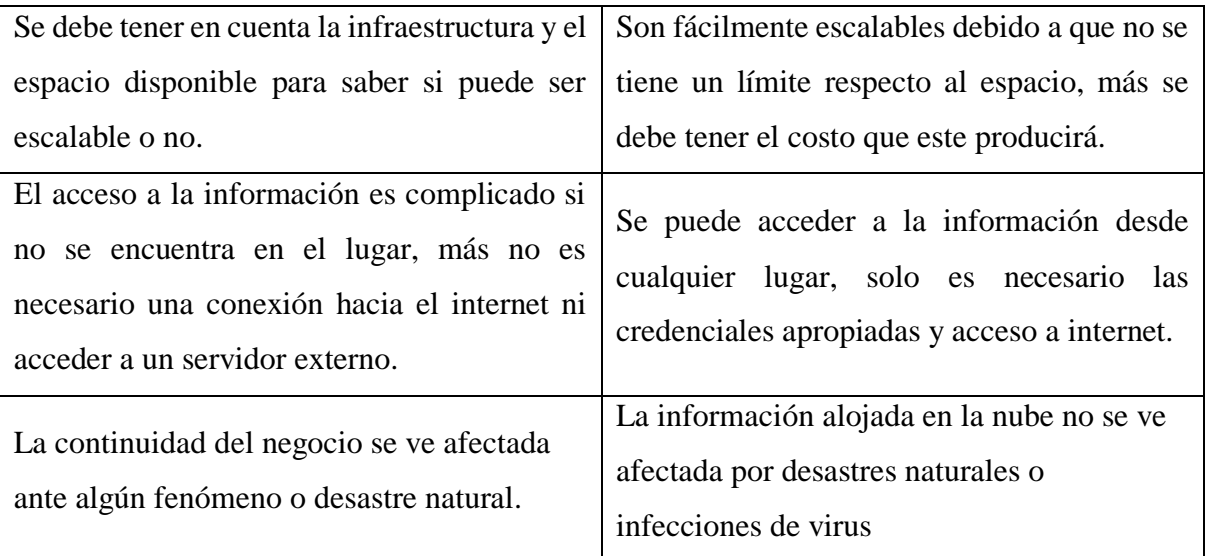

Nota: Características de los distintos tipos de backup Elaborado por: El autor

# **CAPÍTULO III**

# <span id="page-33-1"></span><span id="page-33-0"></span>**PROPUESTA DE INTERCONEXIÓN DEL CENTRO DE DATOS DE LA UPS, SEDE QUITO, CAMPUS SUR, CON LA RED CEDIA**

#### <span id="page-33-2"></span>**3.1. Análisis inicial del centro de datos**

#### <span id="page-33-3"></span>**3.1.1. Ubicación geográfica**

El Centro de Datos, se encuentra en la Universidad Politécnica Salesiana, Sede Quito, Campus sur, en la intersección de la Avenida Morán Valverde y Avenida Rumichaca Ñan.

Dentro de la institución se encuentra el Bloque D, específicamente en el primer piso, en las siguientes coordenadas: Latitud: -0,282572; Longitud: -78,550752.

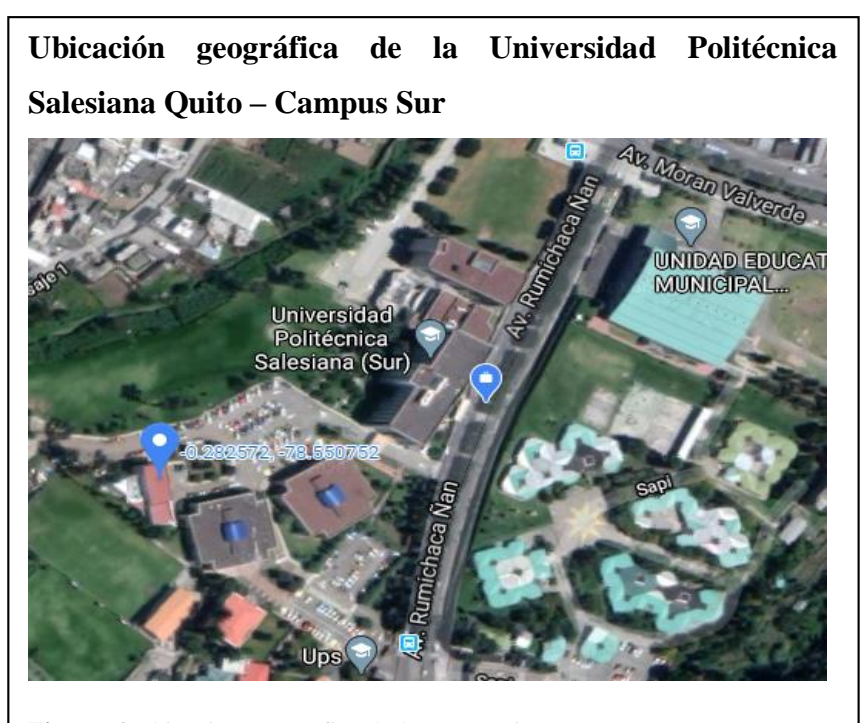

**Figura 6** Ubicación geográfica de la UPS Quito campus Sur Esquema de la localización del Centro de Datos en Google Maps Fuente: (Google, s.f)

#### <span id="page-33-4"></span>**3.1.2. Infraestructura del centro de datos**

El Centro de Datos cuenta con un área aproximada de  $21.14m^2$ , dentro del cual cuenta con techo y piso falso que se encuentra a 30cm del nivel del suelo. (Ati, 2018) El Centro de Datos consta de dos racks, conteniendo el primer rack 4 switches, el primero es un switch de capa 3 CISCO Catalyst 9300 de 48 puertos, el mismo que interconecta al Data Center con el Centro de Datos del "Bloque A" de la Universidad Politécnica Salesiana, y de igual manera con el Laboratorio de Sistemas Embebidos

ubicado en el "Bloque C", siguiendo a dicho switch, se encuentran 3 switches CISCO SG500 de 24 puertos .

En el segundo rack se encuentran 2 switches SAN HPE SN3000B de 24 puertos, los cuales conectan el clúster de servidores con el storage del centro de datos, dicho clúster consta de 3 servidores HP Apollo ProLiant XL230a, 2 servidores HP Apollo ProLiant XL190, constando en uno de ellos una tarjeta de video NVidia Tesla V100 PCIe 16GB y por último un servidor HP Apollo ProLiant XL250a, el mismo que cuenta con una tarjeta gráfica NVidia Tesla K80, la cual brinda aproximadamente 5000GPU, en cuanto al storage consta de 2 servidores de almacenamiento HPE 3PAR StoreServ 8200 y SAN HPE MSA 2050 los mismos que brindan un almacenamiento total de 110TB.

Adicionalmente el centro de datos cuenta con un Watchdog, el cual es el encargado del monitoreo de las variables ambientales; un acondicionador de aire que permite que la temperatura interior sea regulada mediante la técnica de pasillo frío y pasillo caliente, de igual manera cuenta también con un sistema de respaldo eléctrico conformado por 2 UPS y finalmente se encuentra el sistema de protección contra incendios conformado por una bombona de gas Ecaro 25.

#### <span id="page-34-0"></span>**3.1.3. Análisis de la red**

El Centro de Datos trabaja bajo el modelo jerárquico de núcleo colapsado, en donde el switch Cisco 9300 es el Core que se encarga de brindar la comunicación a través de fibra óptica con el Centro de Datos del Bloque A de la UPS a una velocidad de 16GBps, para la salida a Internet siguiendo las políticas del mismo.

Los Switch Cisco SG500 se encargan de la comunicación entre el clúster de servidores y el Core a una velocidad de 10GBps mediante cableado estructurado de cobre UTP CAT 7, y de igual forma permite el acceso a los laboratorios del Bloque D a una velocidad de 1GBps, estos enlaces son manejados por cable de cobre UTP CAT 6a; por otra parte, la comunicación entre el clúster de servidores y el storage es realizada a través de los switches SAN HPE mediante fibra canal a una velocidad de transmisión de 16GBps.

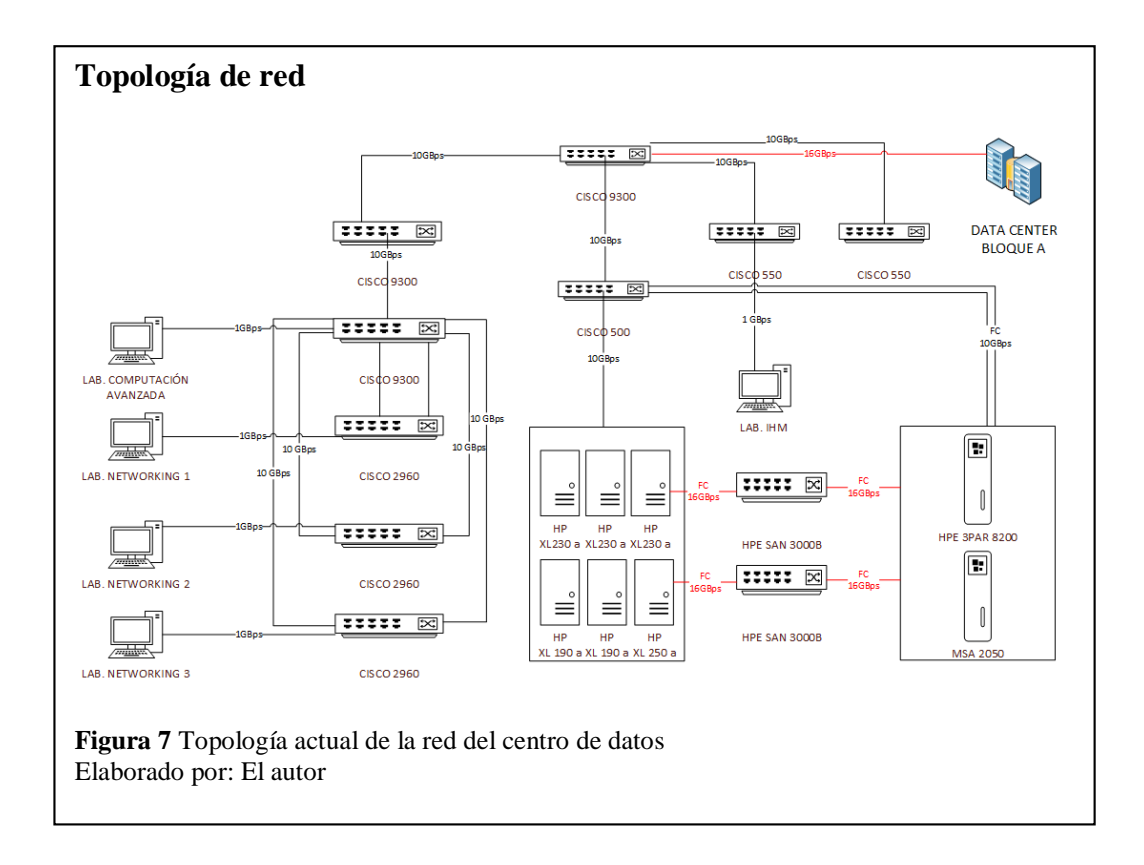

# **TOPOLOGÍA FISICA Y LÓGICA**

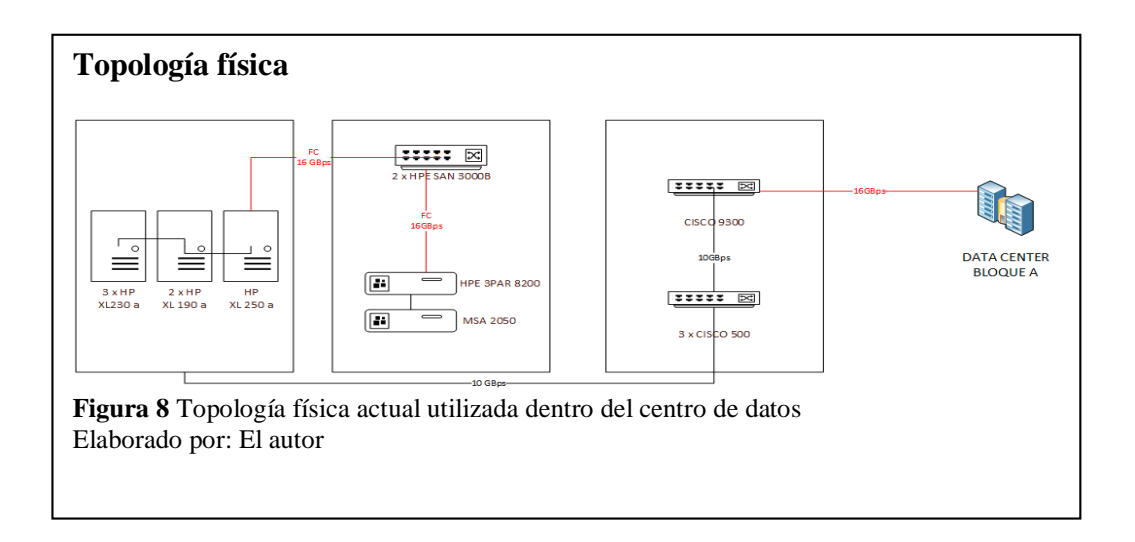

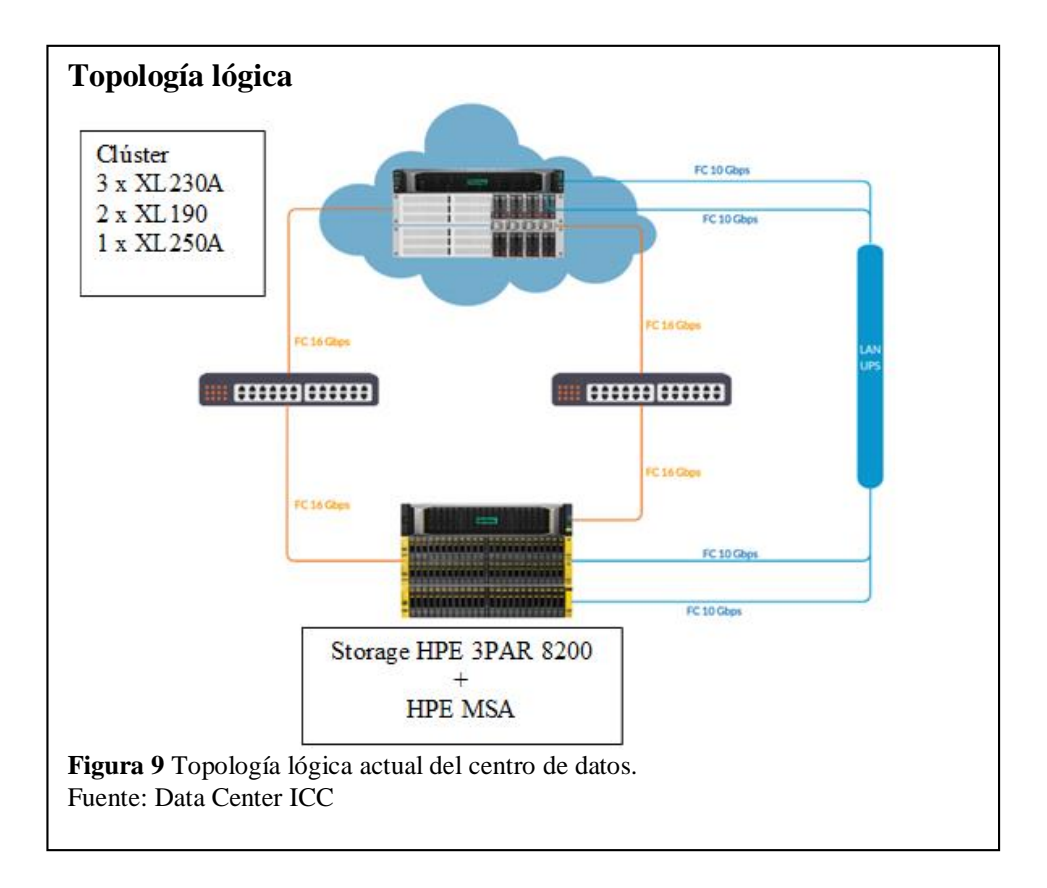

### <span id="page-36-0"></span>**3.1.4. Servicios**

El Centro de Datos se encarga de proporcionar servicios a los estudiantes de las carreras de Ingeniería en Sistemas, Ingeniería en Ciencias de la Computación, Ingeniería Eléctrica e Ingeniería en Telecomunicaciones principalmente, los cuales pueden realizar los trámites debidos para solicitar los siguientes servicios:

# **Virtualización**

Virtualizar es utilizar los recursos físicos de un ordenador tales como procesador, memoria RAM, almacenamiento, para que sean utilizados por varios sistemas operativos simultáneamente, de esta manera se reducen los costos operativos y se optimiza la administración de los mismos; es por estas razones que la virtualización actualmente es uno de los recursos más utilizados por las empresas de tecnología, llegando así a ser la nueva tendencia de la informática.

El Centro de datos utiliza VMware y sus diferentes herramientas para proveer el servicio de virtualización, poniendo así a disponibilidad de la comunidad universitaria; dentro de las herramientas se pueden encontrar:

- VMware Vsphere
- VMware Vcenter
- Log Insight
- VRealize
- $\bullet$  Esxi 6.7.

#### **Laboratorios**

En el Bloque D se encuentran distintos laboratorios los cuales son administrados y gestionados por el Centro de Datos, teniendo la siguiente distribución:

- Laboratorio de Networking 1
- Laboratorio de Networking 2
- Laboratorio de Networking 3
- Laboratorio de Interacción Humano Maquina (IHM)

Dentro de los laboratorios de Networking 1, 2 y 3 se encuentran ordenadores DELL con un procesador Core i7 de 8va generación y memoria RAM de 8 GB acompañados de un almacenamiento de 1 TB, dichos ordenadores están a disposición de la comunidad universitaria con los programas necesarios para su formación académica tales como Office, NetBeans, AutoCAD, Packet Tracert entre otros.

El Laboratorio de IHM se encuentra equipado con ordenadores iMac retina de 21.5 pulgadas, con un procesador Core i5 de séptima generación una memoria RAM de 8GB acompañados de un disco de 1TB de almacenamiento, los cuales al igual que los dispositivos de Networking se encuentran a disposición de los estudiantes.

# <span id="page-37-0"></span>**3.2. Análisis del estado actual de la membresía de la UPS con la red CEDIA**

La Universidad Politécnica Salesiana actualmente cuenta con un plan Avanzado 5 dentro de CEDIA, el mismo plan incluye una conectividad de 1800 MBps a la Red Avanzada, siendo asignada el bloque de direcciones IP 45.235.140.0 /22 en el año 2008, mismo que fue regularizado a través de CEDIA en LACNIC. (CEDIA, 2018) Como anteriormente se mencionó, el Centro de datos se encarga de la administración de los laboratorios del Bloque D, y adicionalmente brinda el servicio de virtualización; es por ello que la interconexión del Centro de Datos con la Red Avanzada es propicia, ya que los recursos detallados anteriormente pueden ser utilizados en conjunto con los servicios proporcionados por la membresía de la Universidad Politécnica Salesiana con la red avanzada de CEDIA, permitiendo así agregar servicios; es por ello que se presentan las siguientes propuestas basados en los requerimientos de la administración del Centro de Datos.

 Utilizar el servicio de Clean PIPE, como firewall perimetral del centro de datos, de esta manera se establece la conexión con la Red Avanzada.

 Utilizar el servicio de Backup Ejecutivo para el respaldo de máquinas consideradas de alta importancia.

En la figura 10 se puede observar la conexión del Centro de Datos la cual permite el acceso a la nube CEDIA.

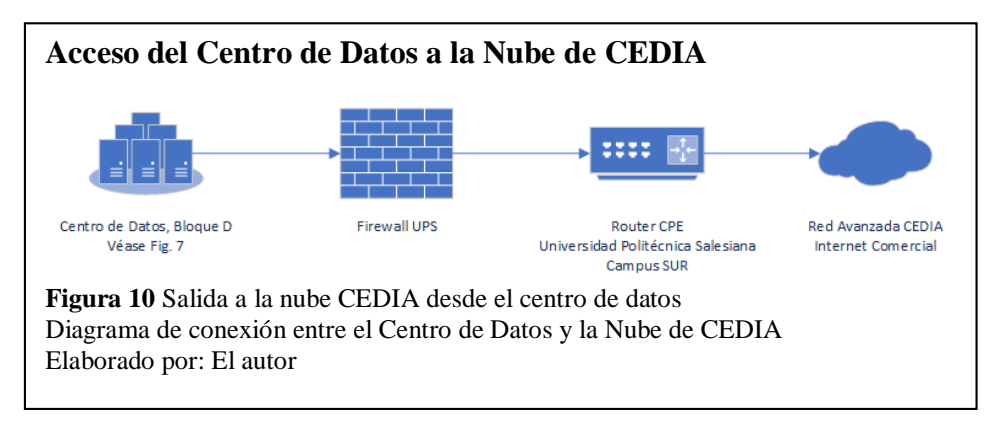

# **CLEAN PIPE**

Es un concepto de seguridad de la red en la nube mediante el cual el tráfico tanto de entrada y salida hacia la red es filtrado previamente, garantizando así que el tráfico que ingresa sea seguro; de esta manera se brinda seguridad a la red sin realizar inversiones en equipos físicos y garantizando el mismo nivel de seguridad que estos ofrecen.

Cuando hablamos de Clean PIPE no solo se lo entiende como un equipo como tal, sino que es un conjunto de recursos físicos y de personas a cargo de la administración de la seguridad de las redes que se encuentran bajo su administración. Entre los recursos que se utilizan para el servicio de Clean PIPE se encuentran los siguientes:

- **Firewall:** permite la creación de reglas genéricas o específicas para el filtrado de paquetes de entrada y salida de la red.
- **Traffic Shaper (QoS):** Optimiza los flujos basados en la prioridad de las aplicaciones
- **Load Balancer**: Balanceo de cargas de las salidas a internet.
- **VPN:** acceso seguro a la red, a través de conexiones cifradas.
- **Antivirus**: Motor antivirus basado en el conocimiento de archivos maliciosos lo cual garantiza una mayor protección.
- **IDS - IPS**: Identifica cualquier actividad sospechosa, detecta y permite (IDS) o previene (IPS) la amenaza. El intento se registra y se informa a los

administradores de red o al personal del Centro de operaciones de seguridad (SOC).

 **Web Filter:** Base de datos que cuenta con millones de URL´s registradas para poder evitar la redirección a sitios maliciosos conocidos.

# **BACKUP**

Los backups realizados dentro del Centro de Datos son de manera local, permitiendo garantizar la disponibilidad de las máquinas virtuales, lo cual si bien es cierto permite que la información de los usuarios se encuentre respaldada, la realización de los backups no es muy adecuada ya que lo recomendable siempre es manejar sistemas de backup o recuperación de desastres en una infraestructura diferente a la que aloja los datos originales, esto debido a que se garantiza que la información no se vea afectada en caso de algún incidente, como los antes mencionados; siendo así que la probabilidad de que las dos infraestructuras sufran incidentes simultáneos decrezca.

En este contexto en una reunión con el Administrador del Data Center se expuso que se encuentran en la búsqueda de una plataforma que brinde el servicio de Cloud, con la finalidad de poder realizar backups en la nube, siendo así que una de las principales alternativas a tomar en cuenta es utilizar los servicios proporcionados por la plataforma de AWS.

Para poder realizar la gestión automatizada de los backups se utiliza la herramienta *Veeam Backup & Replication*, proporcionando una integración de forma nativa con la plataforma de administración de las máquinas virtuales vSphere; esta herramienta ofrece las siguientes características.

- Backup y recuperación
- Automatización
- Portabilidad en la nube

Con el uso de esta plataforma se pueden automatizar procesos ya que ofrece distintos tipos de respaldos que se pueden realizar a las máquinas virtuales, los mismos que pueden ser realizados en diferentes niveles, tales como, a nivel de archivos de configuración, discos virtuales, archivos de la máquina virtual, o un respaldo completo de discos y archivos de configuración.

Adicionalmente trabaja en dos escenarios diferentes, un escenario de alta disponibilidad (en el sitio) o también puede ser un escenario de replicación remota, para lo cual realiza una optimización de tráfico, de esta forma el ancho de banda de la WAN no afecta a la replicación en la nube, además permite la aplicación de reglas para que el tráfico de replicación comprimido no afecte el desempeño de la red interna.

#### <span id="page-40-0"></span>**3.3. Propuesta de interconexión del centro de datos con la red CEDIA**

Para el uso del servicio proporcionado por la red avanzada CEDIA, se debe emitir un oficio por parte del departamento de TI de la UPS, hacia el departamento de TI de la institución solicitando el acceso al recurso; al ya tener una conexión directa con la Red Avanzada (Figura 10), no se requiere de ninguna implementación de infraestructura adicional, a la que se maneja actualmente entre el Centro de Datos, la Universidad Politécnica Salesiana y la Red Avanzada.

El servicio de Backup ejecutivo proporcionado por CEDIA, trabaja de la misma forma que los servicios de Backup en la nube comerciales, ya que la infraestructura de CEDIA cuenta con servidores distribuidos a nivel nacional los cuales garantizan la disponibilidad de la información que alojan en ellos, para los miembros activos de su red.

Se sugiere que la Administración de Centro de Datos realice una categorización de las máquinas virtuales, para que de esta forma se pueda identificar cuáles de las máquinas que se encuentran alojadas son de mayor importancia.

Una vez identificadas las máquinas se procede a escoger el tipo de Backup a realizar, si es un Backup de configuraciones, un Backup completo de la máquina, o un Backup de archivos específicos de la máquina virtual; escogiendo entre los tres tipos de backups antes mencionados se realiza la configuración conllevando así a automatizar el proceso.

El software utilizado para llevar a cabo los backups es Veeam Backup & Restore, de igual manera se utiliza el servicio de storage S3 proporcionado por Amazon Web Services, en donde se crea un repositorio basado en objetos Amazon S3 para el entorno de pruebas.

26

Este escenario de pruebas se lo realiza simulando una infraestructura de virtualización mediante el uso de vSphere en un entorno de máquinas virtuales proporcionado por el centro de datos de la Universidad Politécnica Salesiana, el cual se puede observar en la Figura 11.

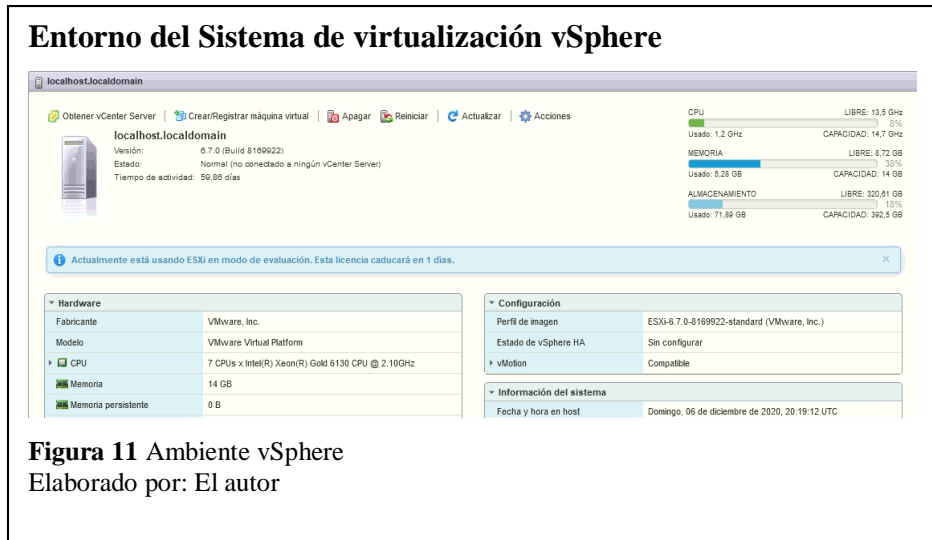

Debido a que las máquinas virtuales tienen una conexión directa con el router de frontera, permite simular la operación que se llevara a cabo con el servicio de Backup proporcionado por CEDIA, ya que para acceder a este servicio debe existir una solicitud formal por parte de la universidad hacia el Departamento de Tecnologías de CEDIA.

# <span id="page-41-0"></span>**3.3.1. Realización de backups**

A continuación, se describe el proceso que se realizó para poder llevar a cabo los respaldos de la infraestructura de pruebas en la cloud de AWS.

1) Asegurarse de crear el repositorio Amazon S3 y las carpetas deseadas en él.

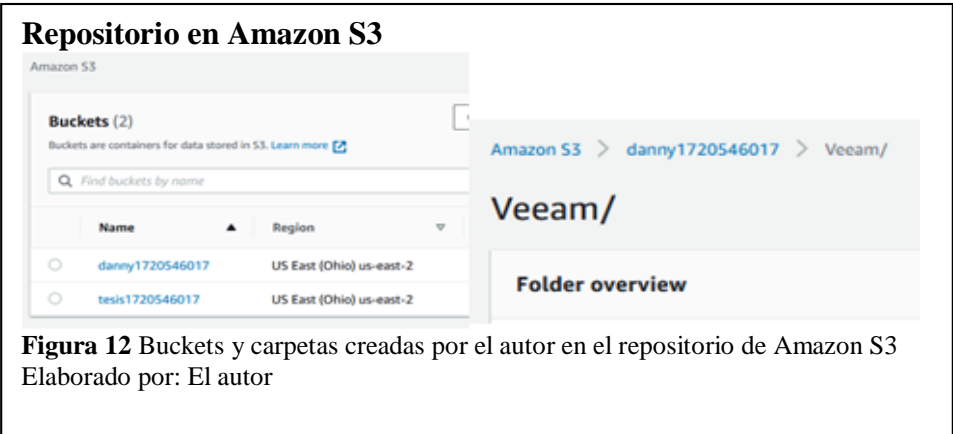

2) En la consola de VeeamBackup & Replication se escoge la opción "Backup Infraestructure", "Backup Repositories" y "Add Repository" en donde se

creará un repositorio local basado en objetos, por lo cual en la ventana se escoge "Object storage"

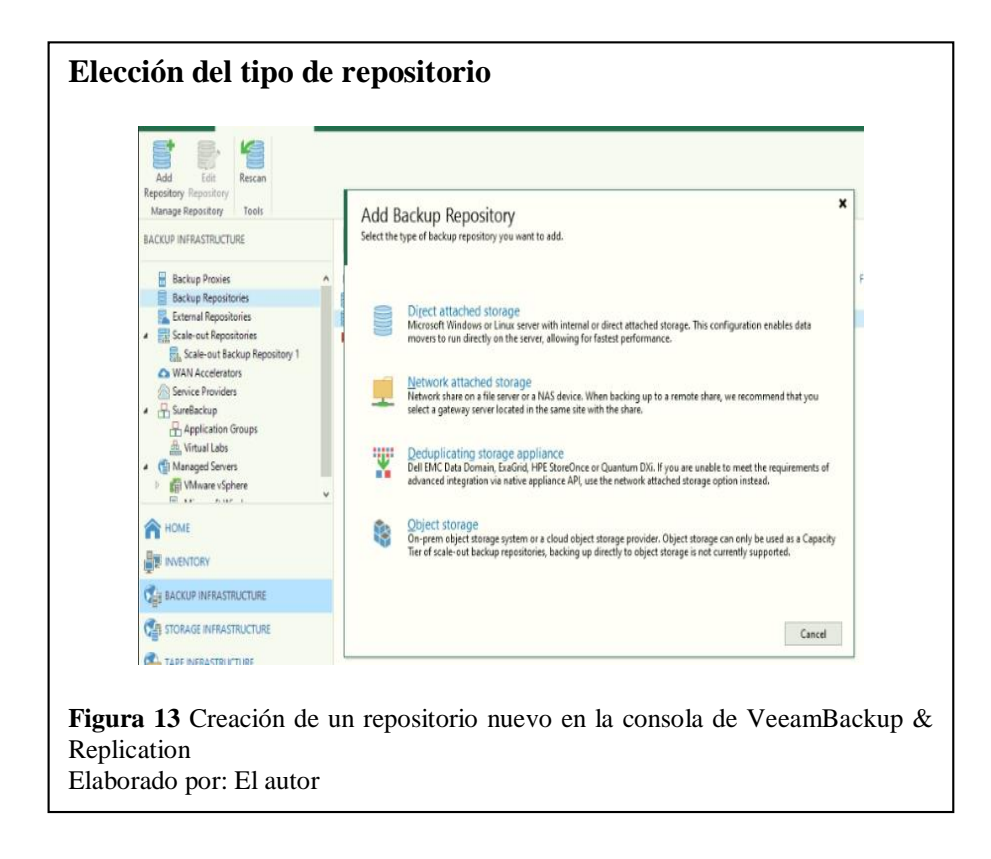

Escoger la opción Amazon S3 y su respectivo nombre

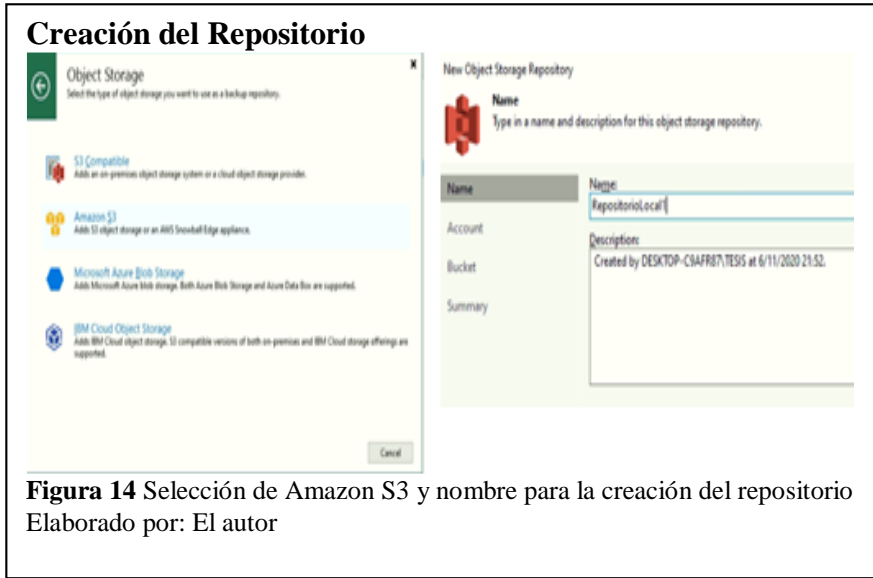

- 3) Ingresar las credenciales, escoger la región y de igual manera el gateway, el cual se va a comunicar con Amazon.
- 4) Seleccionar el bucket a utilizar y crear la carpeta.

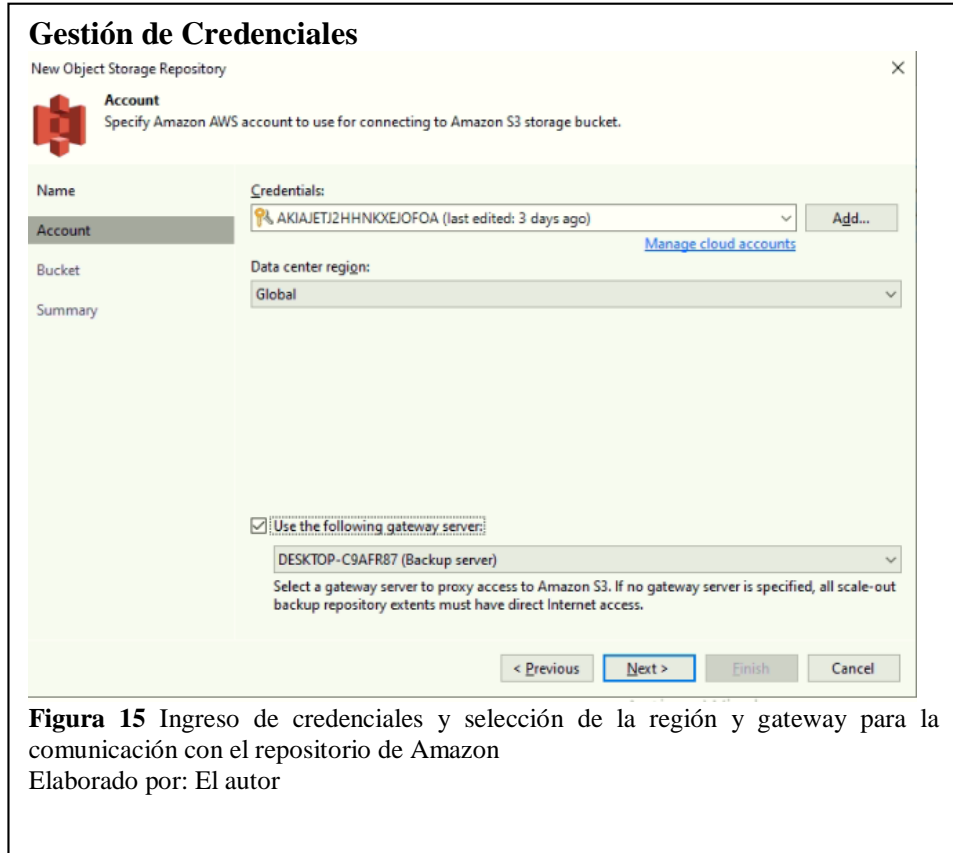

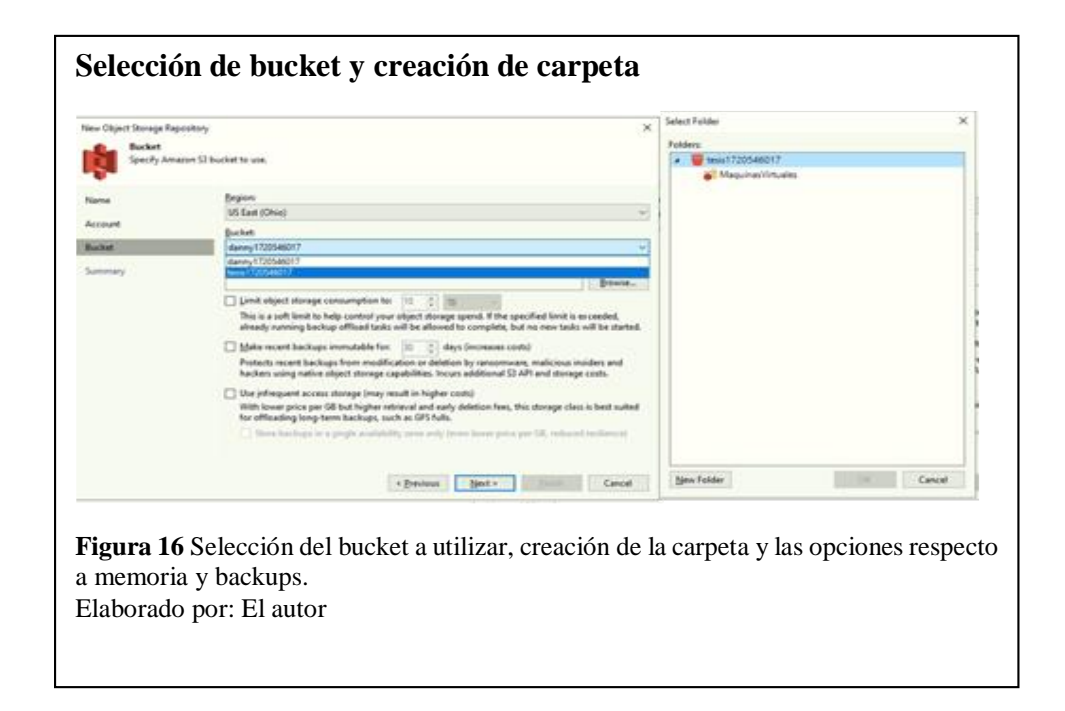

Las configuraciones por escoger en esta parte son respecto a la limitación de almacenamiento, el límite de tiempo respecto a la eliminación o edición de respaldos recientes permitiendo crear una protección contra ransomware, y por último esto teniendo en cuenta si se desea un respaldo de largo plazo.

5) Teniendo la creación del repositorio de Amazon y un repositorio local, se procede a la creación de Scale-out Backup Repository y se coloca el debido nombre en la sección "Backup Infraestructure"

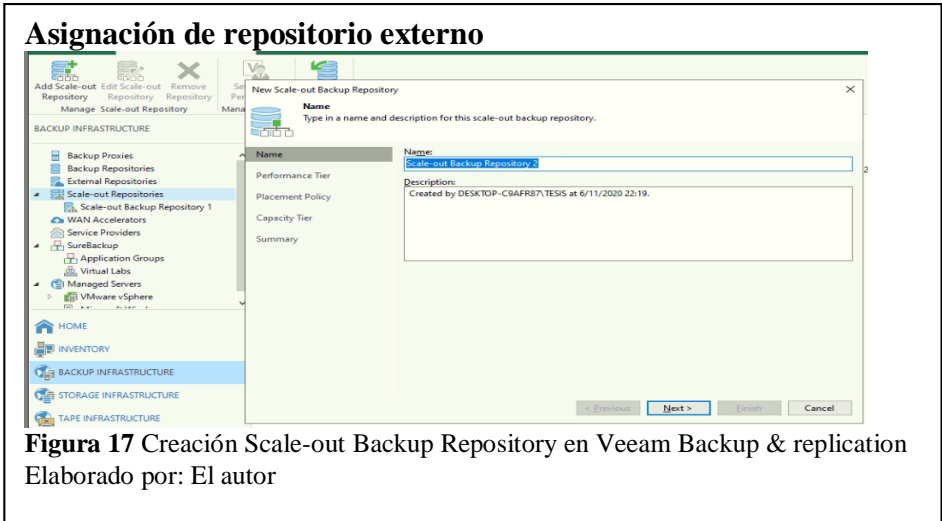

6) Añadir el repositorio local creado inicialmente

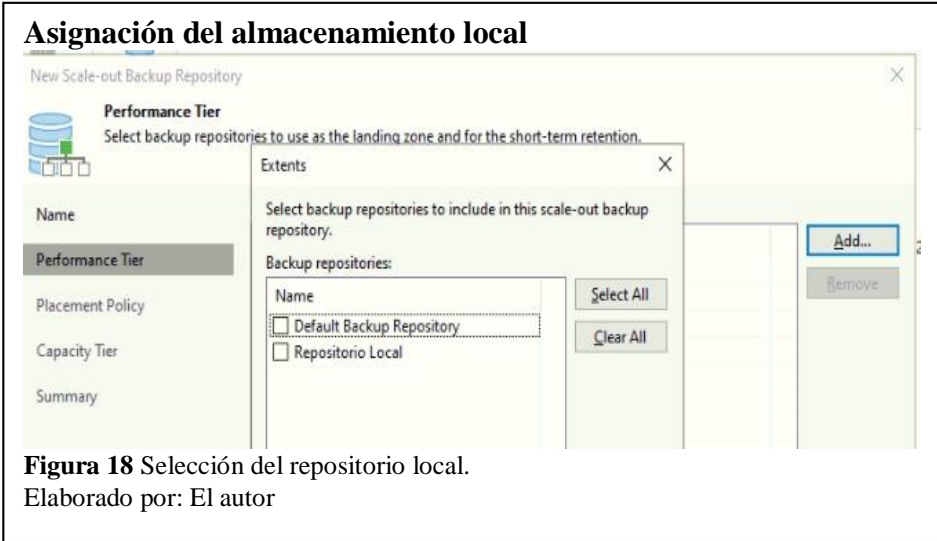

7) Seleccionar el repositorio de S3 creado anteriormente y de igual manera la configuración respecto a la carga a realizar en cuanto a los backups.

Respecto a la configuración de los backups se puede elegir si se desea copiar los backups en el momento que se han creado, de igual manera permite elegir si se desea mover los backups hacia el repositorio en Amazon.

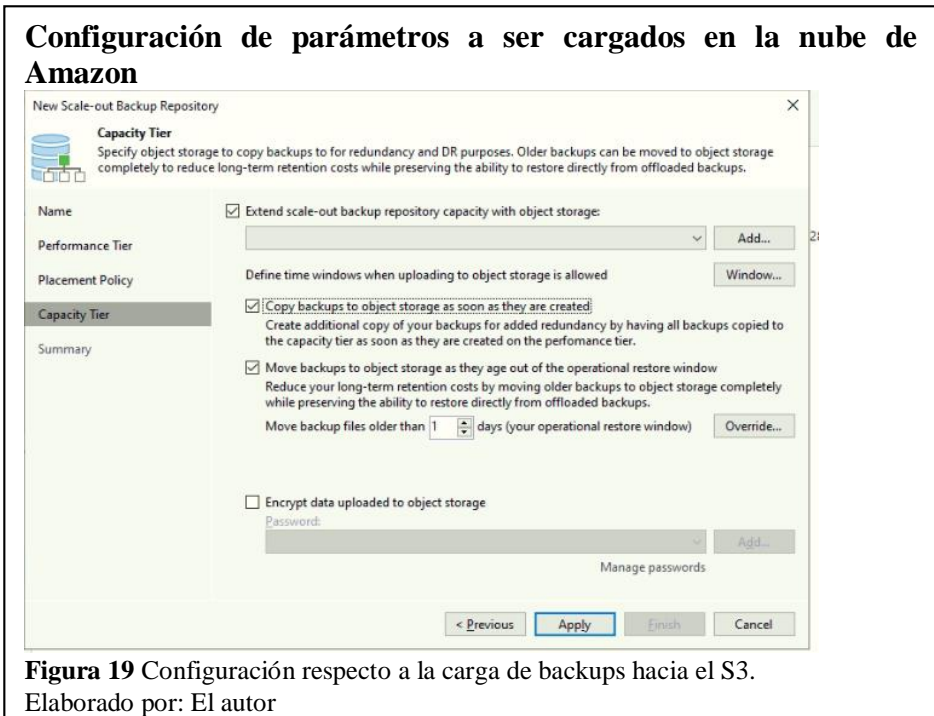

Siendo la Figura 19 el último paso de la configuración se logra tener un repositorio local conectado con el repositorio de Amazon S3. Por consiguiente, se procede a realizar un backup, el cual en la Figura 20 y Figura 21 se puede observar tanto el progreso de este como también su alojamiento en Amazon S3

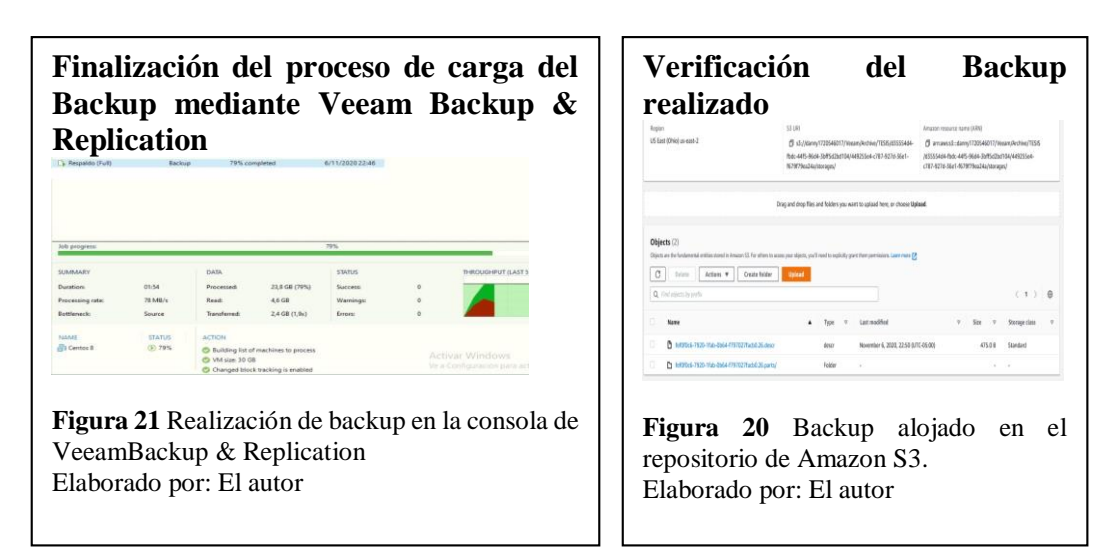

# <span id="page-46-0"></span>**3.3.2. Realización de Restore**

En el caso que una máquina virtual dentro de nuestro hipervisor sea eliminada, presente fallos o el usuario final solicite a la administración del Centro de Datos, la misma debe ser restaurada por la administración, para ello, los pasos por seguir se describen a continuación.

1) Para empezar una restauración existen dos maneras, la primera se puede observar en la Figura 22 donde se escoge un backup realizado; dando click derecho y escoger la opción "Restore entire VM". La configuración siguiente es en el paso 4.

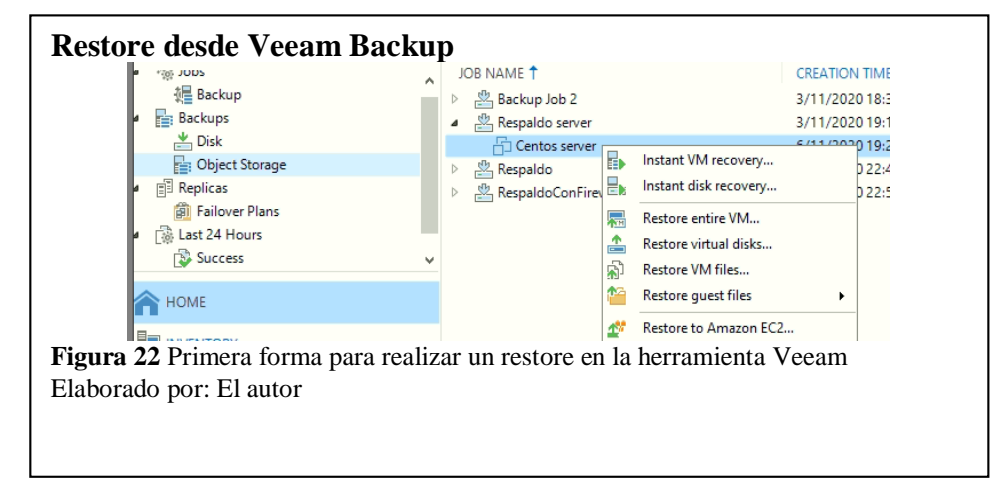

La segunda opción se muestra en la Figura 23 en donde se escoge en la parte izquierda la opción Home, allí se despliega la cinta de opciones de la parte superior, y se encuentra allí la opción de Restore y se escoge la plataforma de virtualización.

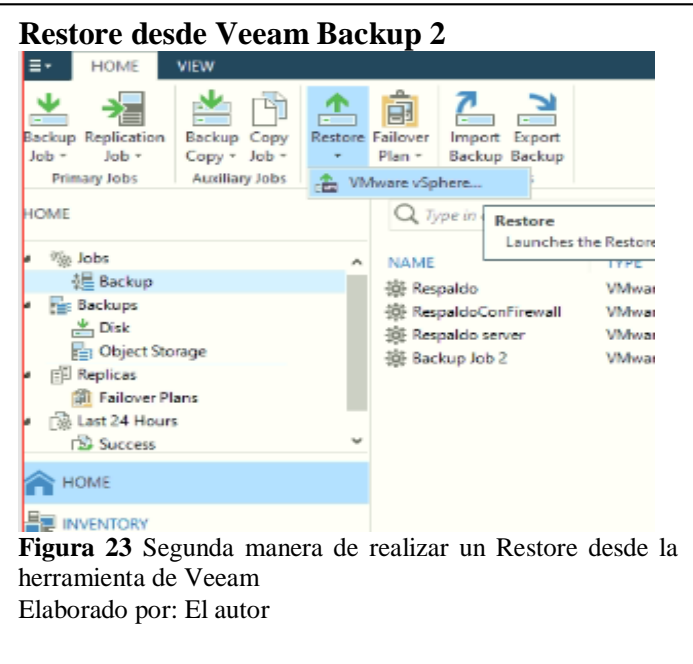

- 2) En esta parte se puede escoger la opción de restaurar desde una réplica como también desde un backup, en este caso se escoge la opción de backup.
- 3) En este paso se muestran distintas opciones respecto a la restauración desde un backup, siendo así se escoge la restauración completa de una máquina virtual.

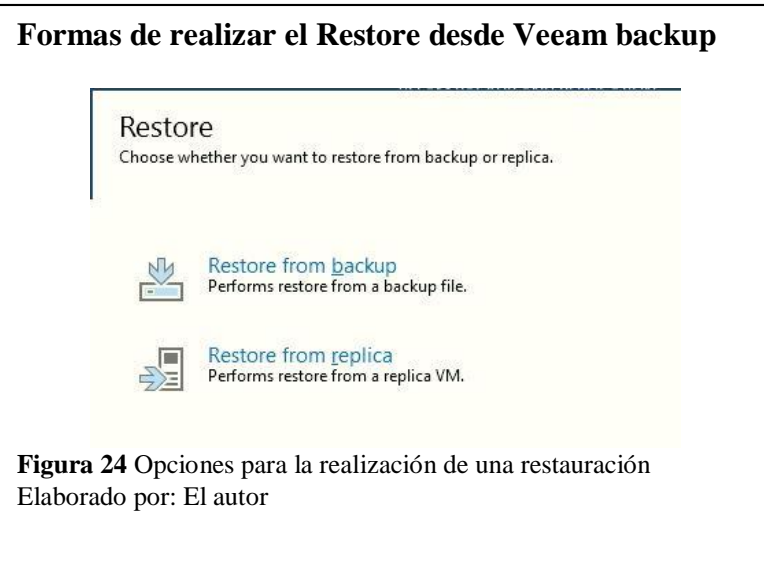

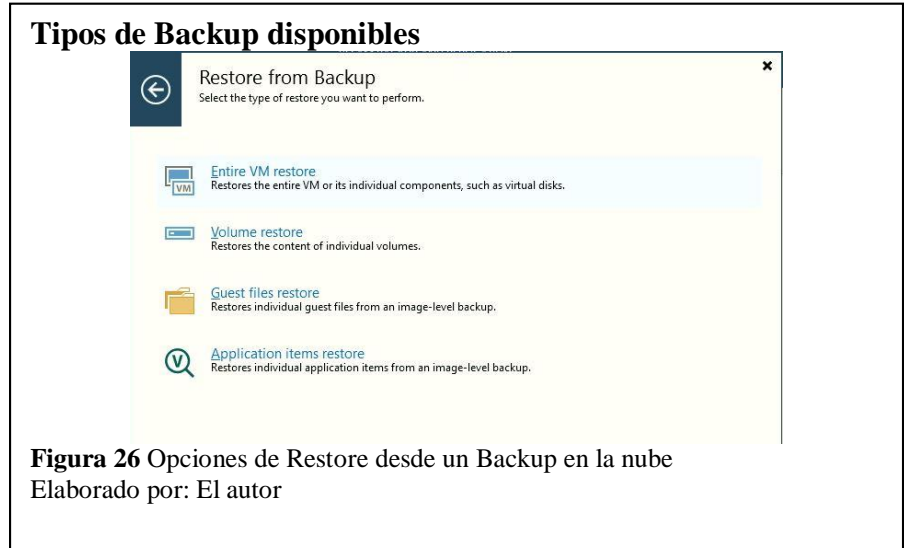

4) Para escoger la máquina a restaurar se debe añadir mediante el botón "Add", en caso de que se haya seguido la primera opción del paso uno ya aparecerá la máquina a restaurar

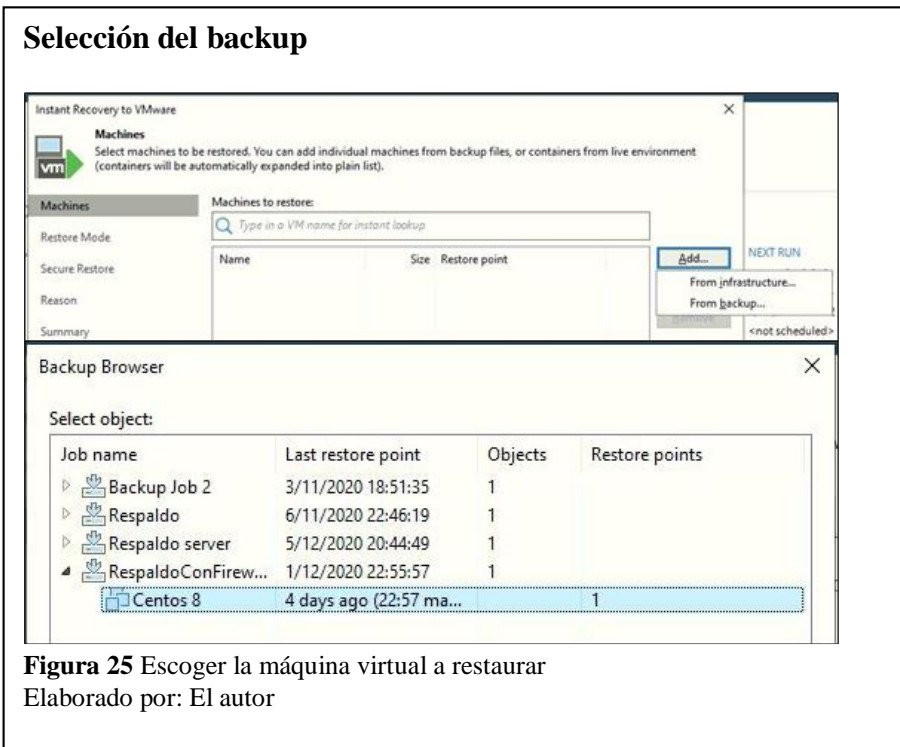

5) Escoger el modo de restauración, en este paso se puede escoger la opción de restaurarlo en la ubicación original, como también escoger una nueva ubicación, si se escoge la primera opción se espera unos momentos y retoma la configuración en el paso 11.

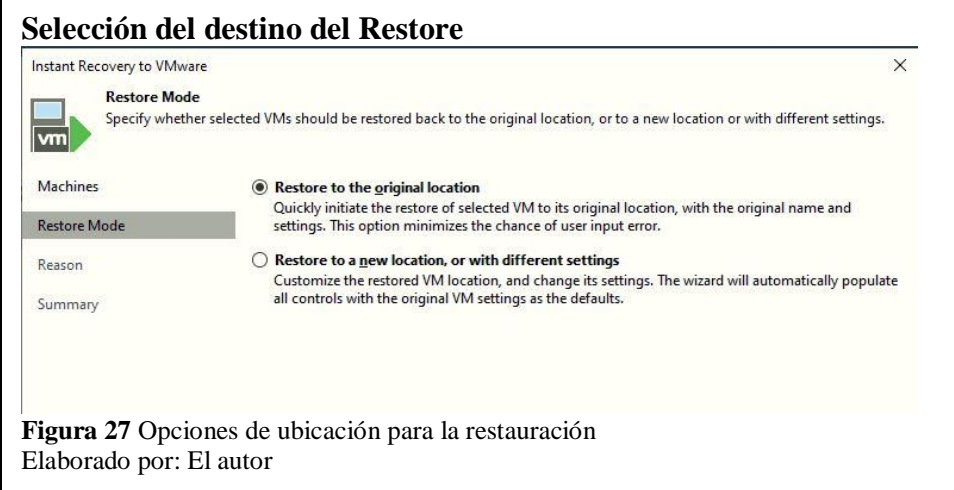

6) El siguiente paso para restaurar la máquina virtual en una nueva ubicación es escoger el Host donde se lo va a realizar, da la opción por defecto más en la parte inferior se puede cambiar si existiera otro servidor configurado.

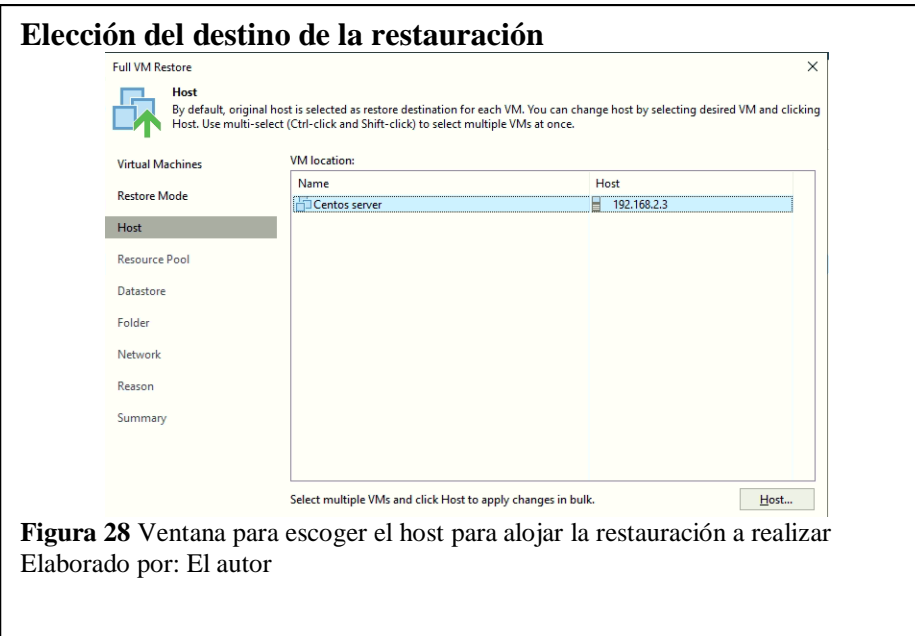

7) En esta ventana se escoge el pool de recursos y al igual que en el paso anterior, en la parte inferior se lo puede añadir.

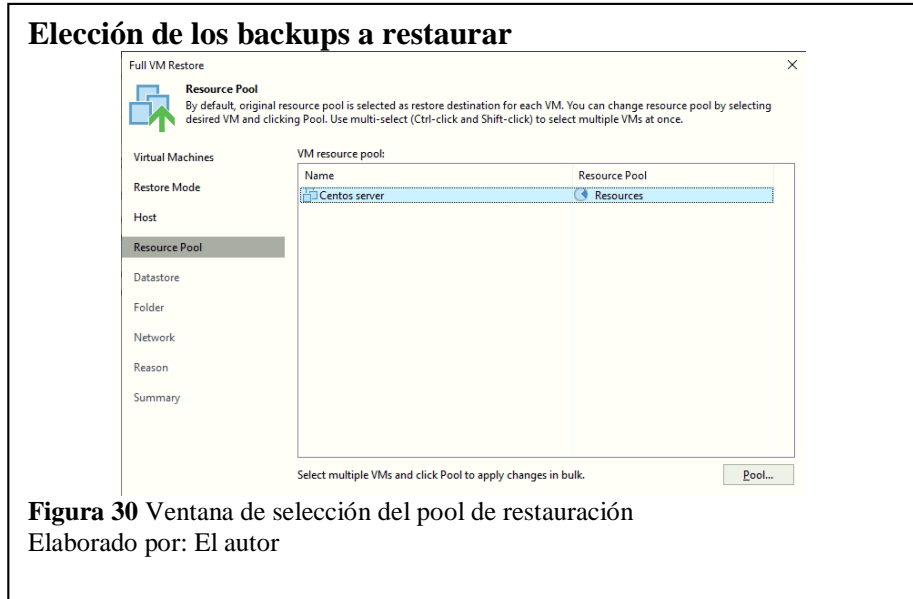

8) En esta parte se escoge tanto el tipo de disco como de igual manera el almacén de datos.

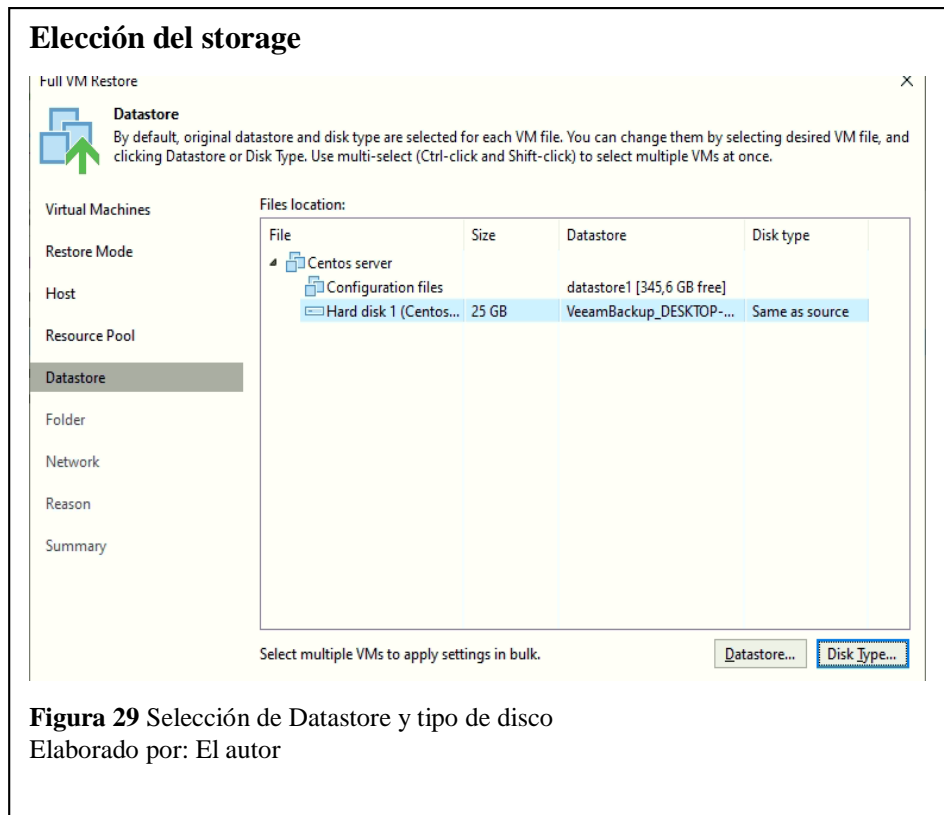

9) La ventana siguiente es donde se escoge la carpeta de destino de la restauración y de igual manera en donde se puede cambiar el nombre de la restauración mediante el botón "Name".

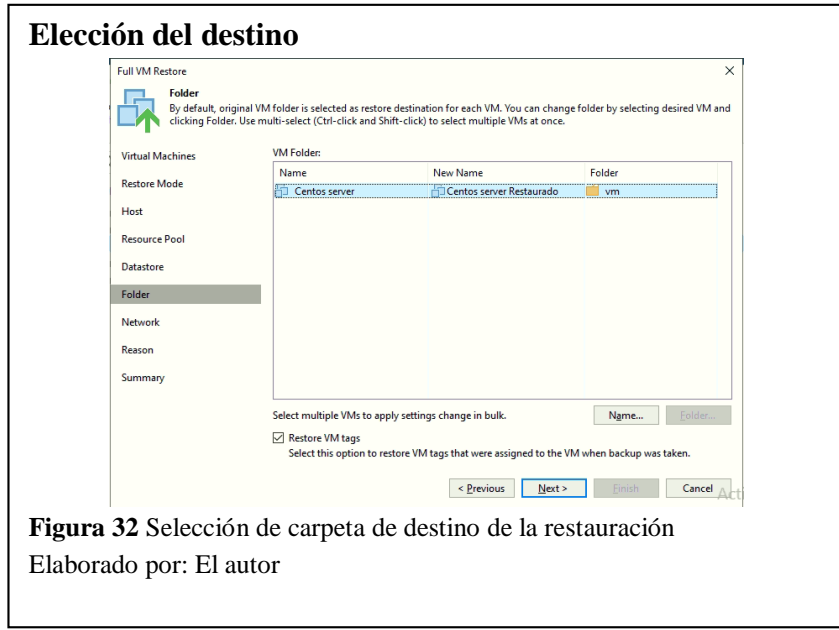

10) En este paso se requiere de la elección de la red la cual se va a utilizar, si es un servidor diferente se lo debe cambiar seleccionando el botón de la parte inferior que dice "Network".

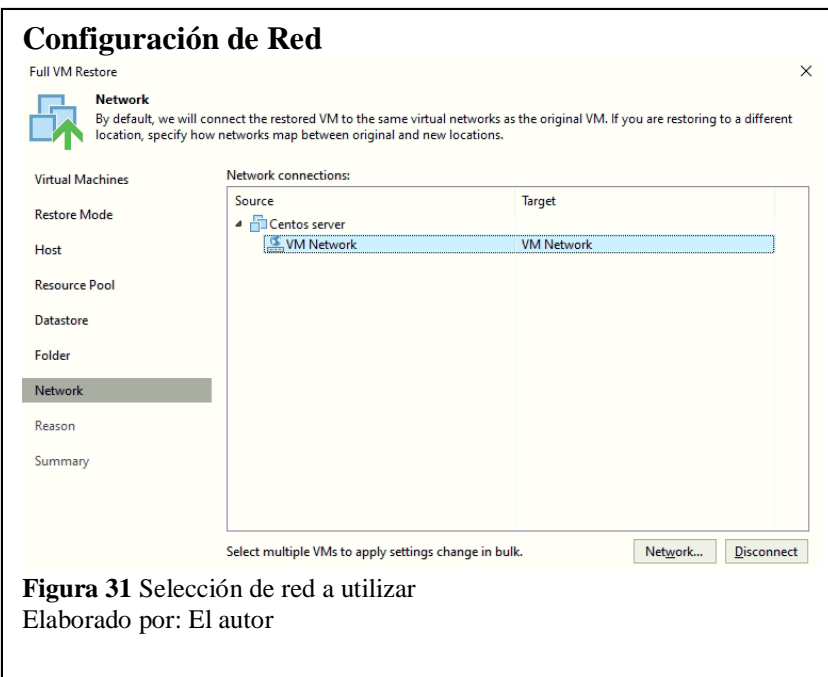

11) En esta ventana se ingresa la razón por la cual se realiza la restauración; se debe tener en cuenta que como buenas prácticas se debe ser explícitos al escribir la razón de la restauración.

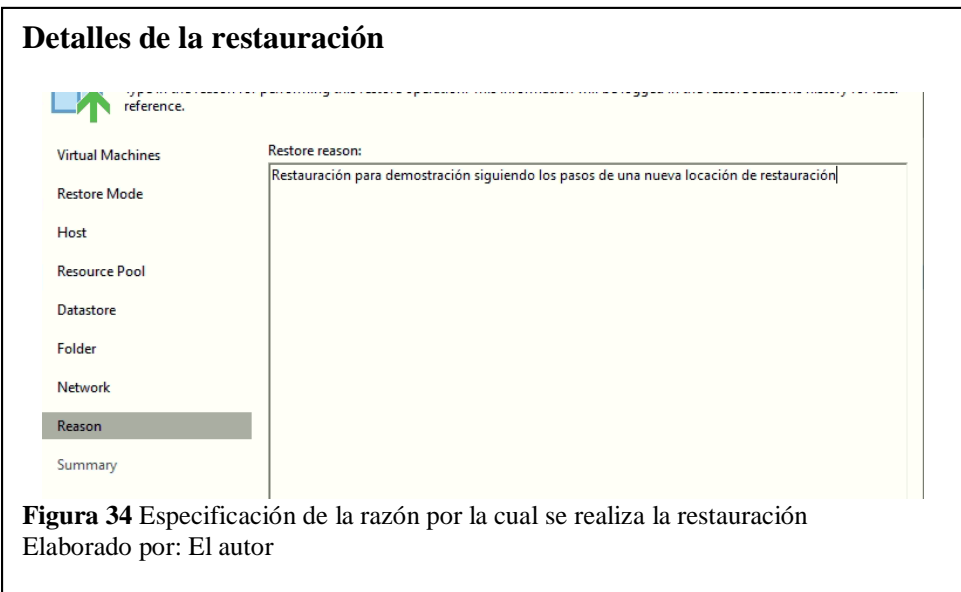

12) El último paso es revisar la configuración realizada mediante el resumen que se puede observar en la ventana.

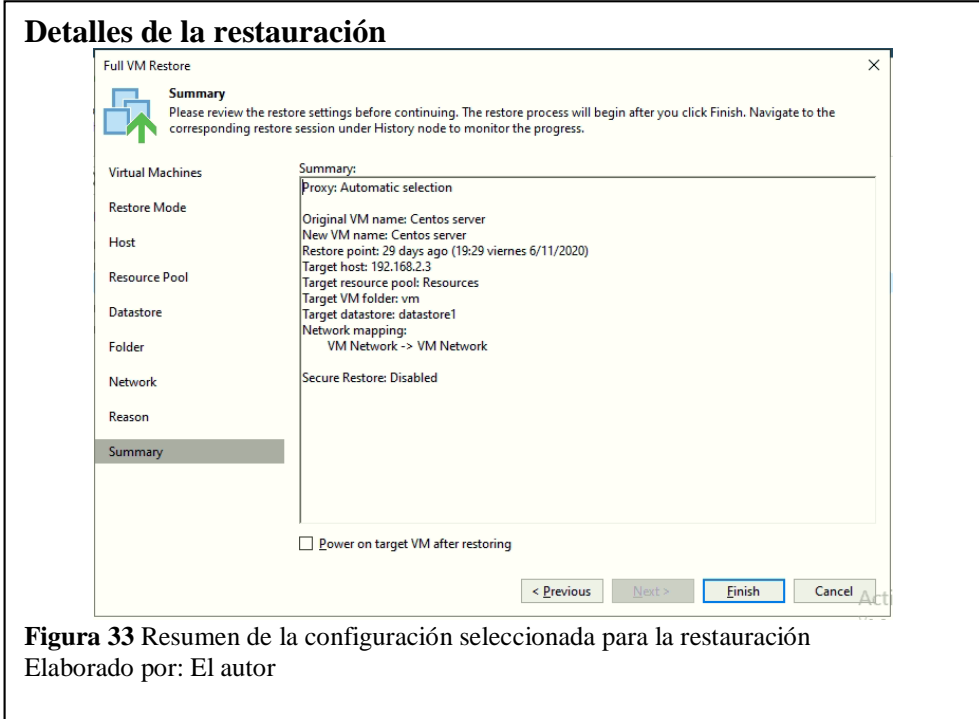

Finalmente se observa en la Figura 36 el progreso de la restauración, y la información sobre el mismo, siendo exitosa la restauración, para ello se realiza la comprobación y se puede evidenciar en la Figura 35 que la restauración se encuentra en el segundo servidor.

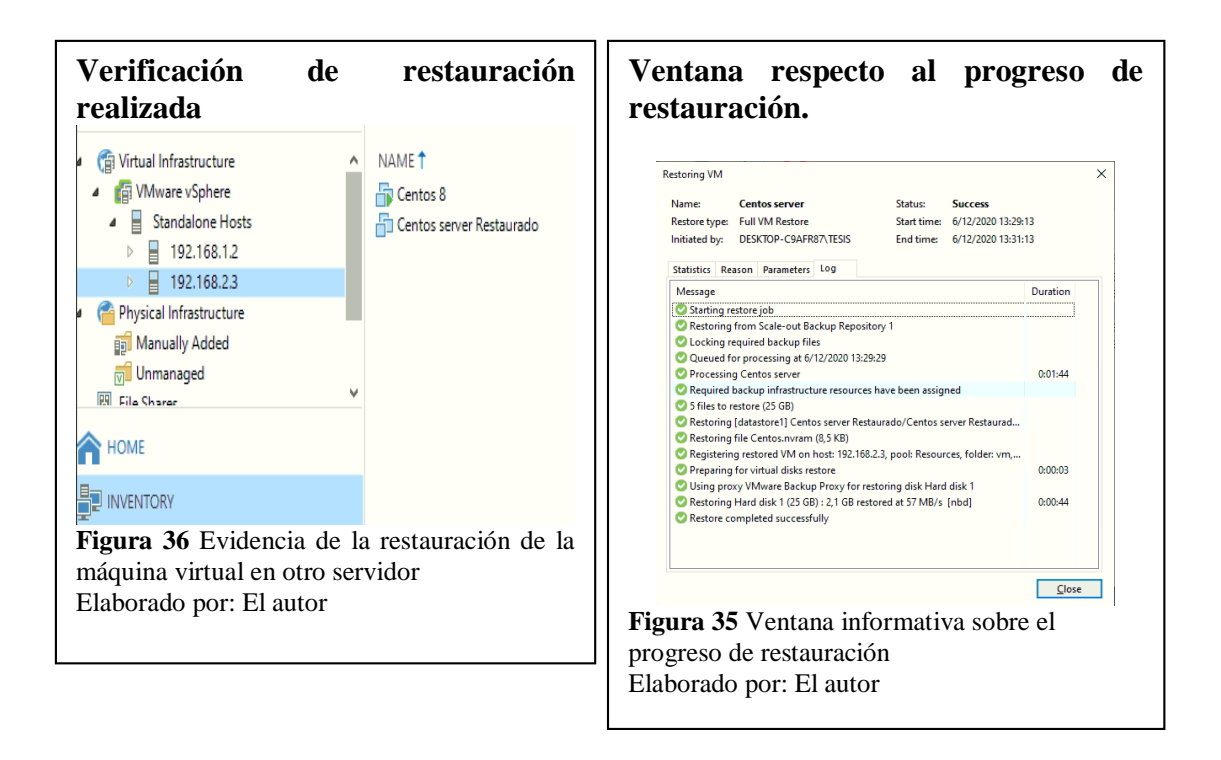

Para la implementación de un nuevo servicio dentro de una empresa se debe tomar en cuenta diferentes factores, entre ellos la apertura de servicios adicionales en el firewall los cuales garantizarán la comunicación apropiada entre el servidor de nube y el servidor local.

El implementar el servicio de backup utilizando la herramienta Veeam Backup & Replication permite que incrementar servicios o realizar configuraciones en el firewall no sean requeridos debido a que se crean automáticamente las reglas para los puertos a utilizar (Veeam HelpCenter, 2020).

Por lo anteriormente mencionado se ha decidido crear un ambiente de pruebas con el objetivo de demostrar que no es necesario realizar nuevas configuraciones o creaciones de reglas para tener una buena comunicación entre servidor local y nube.

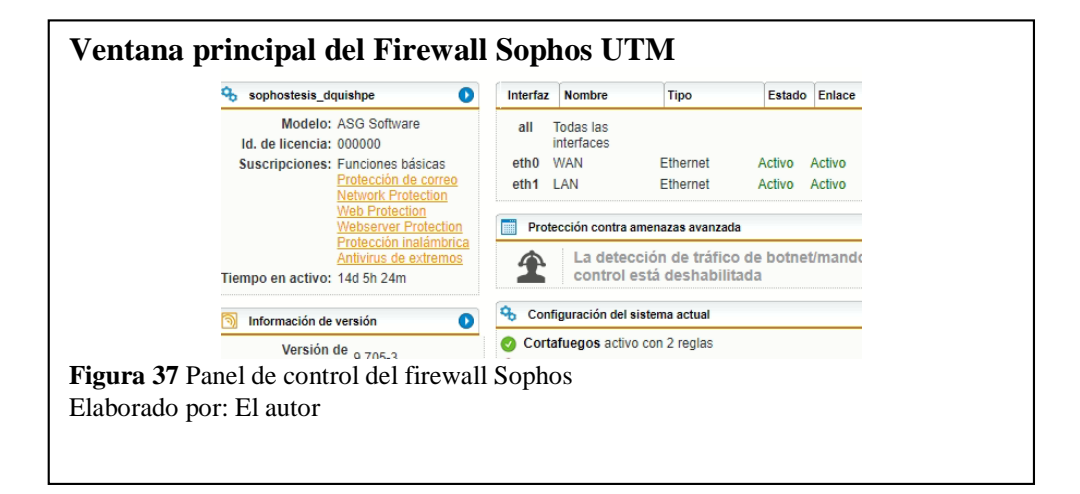

Siendo así se ha utilizado la herramienta Sophos V9 la cual se ha instalado localmente y se ha realizado una configuración básica, en la Figura 37 se puede observar el panel de control del firewall y en la parte inferior derecha se observa que el servicio de cortafuegos está activado.

Partiendo del levantamiento del firewall se ha realizado un backup con el nombre "RespaldoConFirewall" el mismo que, como se ve en la Figura 38, ha finalizado exitosamente.

Con ello se ha demostrado que al tener un firewall dentro de la red no va a afectar al momento de implementar el servicio de backup debido a que la configuración es automática y va a existir una buena comunicación entre el servidor de nube y el servidor local, proporcionando de esta manera el control de la información que será respaldada a la administración del Centro de Datos.

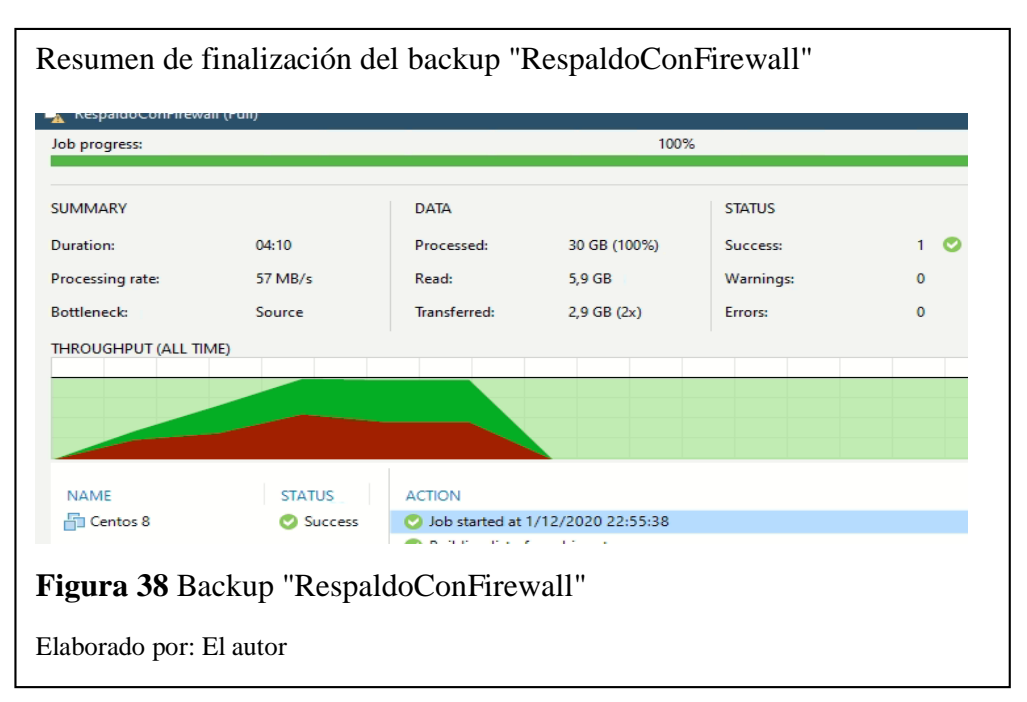

#### <span id="page-54-0"></span>**3.4. Viabilidad del proyecto**

Viabilidad es un concepto que se debe tener en cuenta al realizar cualquier proyecto ya que permite conocer si este podrá llevarse a cabo o no; dependiendo de los recursos que necesita, y teniendo el objetivo de que logre un buen desempeño financiero.

Para evaluar la viabilidad de un proyecto generalmente se utiliza dos métodos, VAN y TIR, VAN (Valor Actual Neto) el cual es un indicador financiero que mide los flujos de los ingresos y egresos futuros que tendrá un proyecto, para determinar, si luego de descontar la inversión inicial, queda una ganancia (Puga Muñoz, 2019), en la Ecuación 1 se observa la fórmula que permite calcular el VAN; por otro lado el TIR (Tasa Interna de Retorno) es el cual señala la tasa a la cual se recuperará la inversión inicial del negocio trascurrido cierto tiempo (OBS Business School, 2017), Para obtener el valor de TIR se iguala el VAN a 0 y k se vuelve el valor de TIR. Siendo:

**I:** Inversión

$$
VAN = -I + \sum_{n=0}^{t} \frac{C_n}{(1+r)^n}
$$

**Ecuación 1** Fórmula para valor actual neto Elaborado por: (Marcillo Morla, 2002)

**Cn:** Flujos de caja en cada período n

**r:** Tasa de retorno contable

**n:** Número de períodos considerado

Se debe tomar en cuenta que el centro de datos es un departamento dentro de la Universidad Politécnica Salesiana, Sede Quito, campus Sur, la cual es una institución sin fines de lucro por lo cual dicho departamento percibe un presupuesto designado por parte de vicerrectorado; por lo antes mencionado los cálculos no son consecuentes, sin embargo, se los ha realizado para tener un conocimiento referente a los costos referentes a las licencias de la herramienta a utilizar.

#### <span id="page-55-0"></span>**3.4.1. Inversión inicial**

Para la implementación del proyecto se tienen dos escenarios respecto a la administración de la realización de backups, el primero se basa en que CEDIA sea quién administre los backups mientras que en el segundo escenario la Universidad Politécnica Salesiana sería quién administre la realización de los backups.

El primer escenario no tendría un costo inicial ni a futuro debido a que, como anteriormente se mencionó, se tiene activo un contrato con la empresa CEDIA, por ello es necesario solo la realización de trámites solicitando el servicio.

En caso de que se realice la implementación del servicio de backups siendo estos administrados por el personal del Centro de datos se debe tomar en cuenta que se requiere la instalación de la herramienta respectiva para la realización de backups, conllevando a la inversión en cuanto a su licencia respectiva.

Para conocer el costo referente a la licencia de backup se ha tomado dos escenarios, el primero de ellos referente a la contratación anual de la licencia de backup mientras que el segundo caso se refiere a la contratación de la licencia por cuatro años, realizando en el primer año un solo pago.

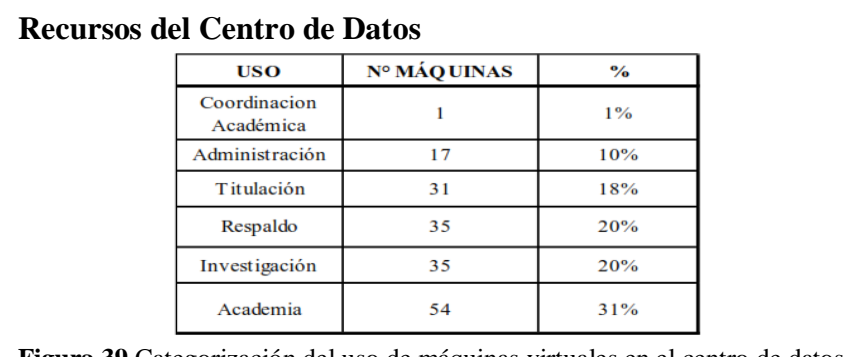

**Figura 39** Categorización del uso de máquinas virtuales en el centro de datos

Elaborado por: (Centro de Datos UPS, 2019)

En la Figura 39 se puede observar la categorización del uso de las máquinas virtuales dentro del centro de datos, siendo así que las más importantes en lo que respecta a realizar backups son las que se utiliza para Investigación, es por lo cual se ha determinado el valor de 50 estaciones de trabajo para aplicar la licencia.

Para obtener el costo aproximado a invertir se ha utilizado la calculadora de la página oficial de Veeam en donde se ha colocado la información respectiva, conllevando así a obtener los resultados de cada caso observados en la Figura 40 y Figura 41.

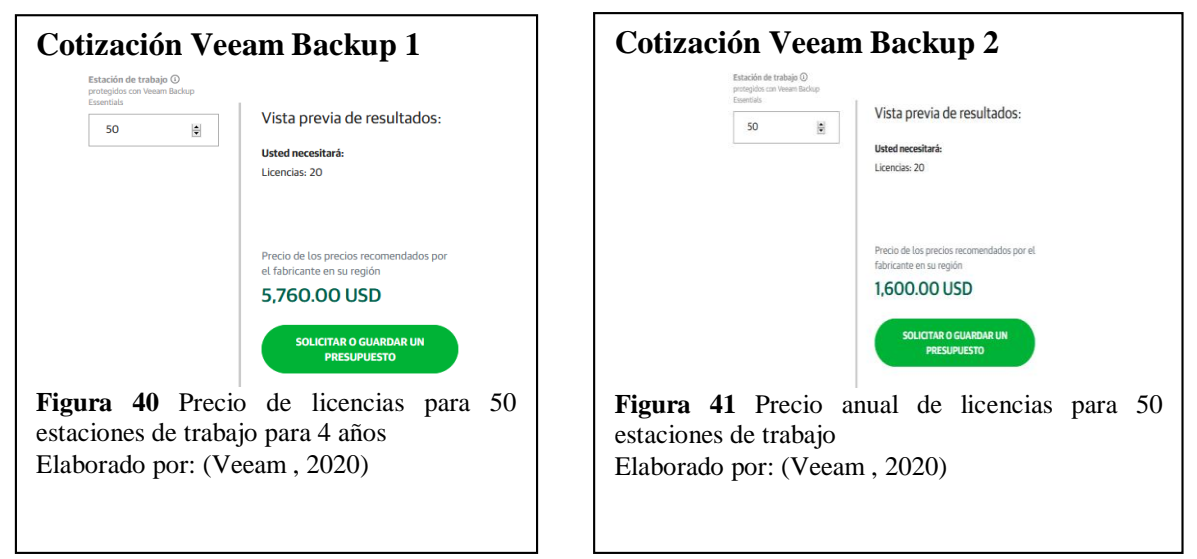

Partiendo de la información obtenida anteriormente se ha obtenido la Tabla 8, en donde se puede observar que el costo total del primer caso es un valor mayor al costo total del segundo caso, siendo así que se observa un ahorro de \$1,600.00 en los 4 años que se proyecta.

Respecto a la capacitación para la realización de backups y adaptación con la herramienta no existen valores a invertir debido a que la adquisición y asimilación de conocimientos se basa en la superación personal.

<span id="page-57-0"></span>**Tabla 8** Egresos incrementales

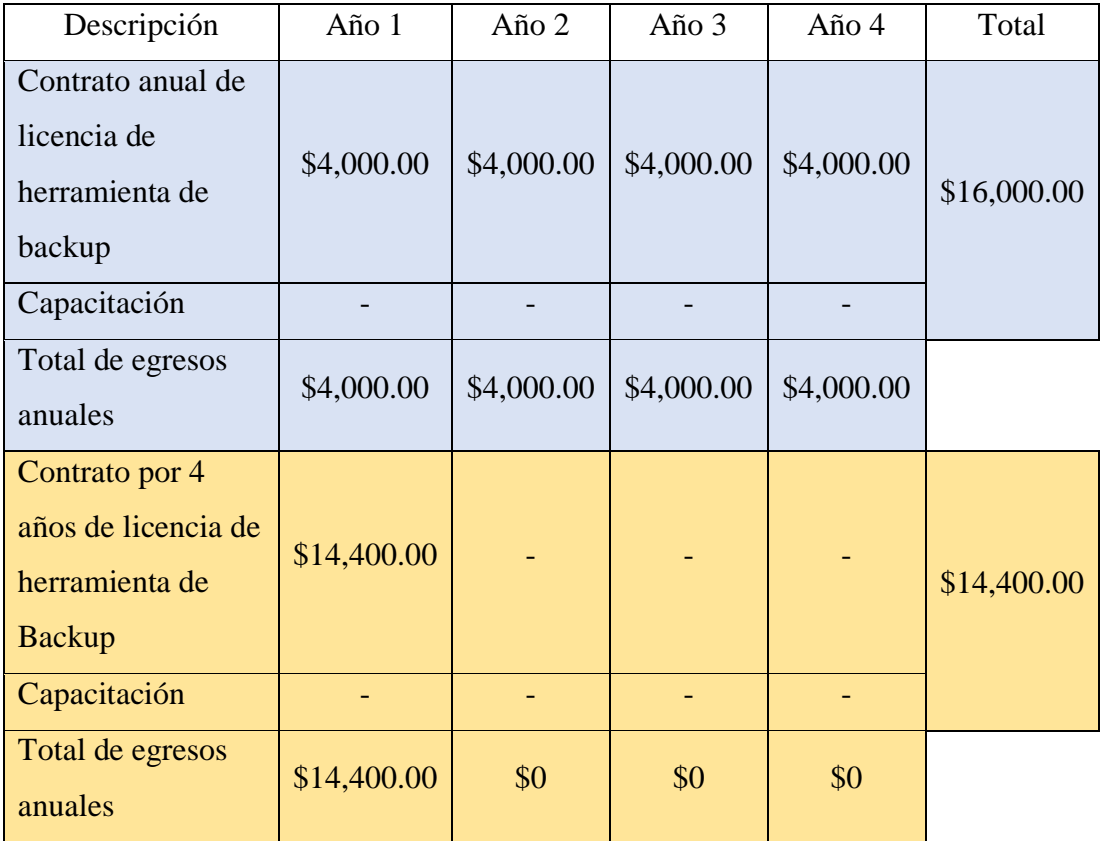

Nota: Inversión inicial y a 4 años proyectados. Elaborado por: El autor

De los resultados obtenidos de la Tabla 8 se han realizado los cálculos correspondientes para conseguir los resultados de VAN y TIR en los dos casos propuestos anteriormente, siendo estos los que se encuentran en la Tabla 9. Para los respectivos cálculos se ha manejado un valor anual de ingresos de \$1600 y un valor de 0,03 de tasa de retorno.

<span id="page-57-1"></span>**Tabla 9** Comparación de resultados VAN Y TIR

|            | Caso 1      | $\text{Cas}\alpha$ 2 |
|------------|-------------|----------------------|
| <b>VAN</b> | $-452,6426$ | 187,3574             |
| <b>TIR</b> | $0\%$       | 4,3518%              |

Nota: Tabla comparativa de los resultados arrojados por el VAN y TIR Elaborado por: El autor

El resultado del valor actual neto del caso 1 es un valor negativo, mientras que en el caso 2 es un valor positivo, por lo cual se puede decir que el caso 2 presenta los mejores resultados tanto en el VAN como en el TIR.

Todos los cálculos se encuentran detallados en el Anexo 1 y fueron realizados proyectando un ingreso por parte de la Universidad Politécnica Salesiana hacia el Centro de Datos, por la cantidad indicada en las cotizaciones, ya que como se mencionó anteriormente, la Universidad Politécnica Salesiana no asigna un presupuesto fijo al Centro de Datos ya que es una institución educativa sin fines de lucro.

#### **CONCLUSIONES**

<span id="page-59-0"></span>En el análisis de la infraestructura actual del Centro de Datos se evidenció que actualmente no se dispone de un sistema de Backup externo, únicamente se lo realiza de forma manual localmente, es por eso que la posible implementación del servicio de backup en nube genera un impacto positivo al realizarlo, tanto para la optimización de recursos como para la automatización del proceso.

La Universidad Politécnica Salesiana actualmente tiene un convenio vigente con la Corporación Ecuatoriana para el Desarrollo de la Investigación y Academia CEDIA para todas sus sedes a nivel nacional, por lo cual se puede hacer uso de todos los servicios que proporcionan actualmente a los miembros de la misma sin costo adicional, lo que permite que el Centro de Datos pueda trabajar en conjunto con CEDIA de manera directa a través de su infraestructura actual.

Posterior a un análisis exhaustivo de las necesidades del Centro de Datos, se determinó que el servicio más viable brindado por CEDIA, actualmente es el servicio de Backup Ejecutivo, mismo que para el cuál únicamente se requiere un licenciamiento para el software que gestiona los backups, lo cual permite que si la administración lo considera permitente se pueda iniciar el proyecto cuando se haya adquirido la licencia y se tenga la autorización de CEDIA.

A nivel de infraestructura no se puede cambiar el modelo de interconexión que se maneja actualmente entre el Centro de Datos, y CEDIA, ya que debido al convenio vigente se debe acoger la Universidad Politécnica Salesiana a estar trabajando bajo la Red Avanzada, lo que nos indica que ya existe una conexión con lo que antes se denominaba Internet 2 y actualmente se conoce como Redes Nacionales de Investigación y Educación.

Las pruebas realizadas, a través del uso de la herramienta Veeam Backup & Replication, arrojan como resultado, que la gestión de Backups, se simplifica y tiene una gran adaptabilidad para cualquier tipo de escenario, el uso de esta herramienta no genera ningún impacto a nivel de infraestructura ya que cuenta con procesos internos que garantizan la optimización de los recursos, de esta forma se reduce sustancialmente el tiempo que toma realizar un Backup, y se garantiza por parte de la administración del Centro de Datos una gestión automatizada de la integridad de los datos en las máquinas virtuales con mayor importancia.

Este proyecto genera un ahorro económico para la Universidad Politécnica Salesiana, ya que cuando se desea realizar la implementación de Backup en la nube, el costo más alto es el alquiler del storage, mismo que en nuestro caso se encuentra incluido en la membresía vigente que se tiene con CEDIA y no se está utilizando actualmente.

La velocidad de transmisión de datos ofrecida por la utilización de Redes Avanzadas en conjunto con la infraestructura de última generación encontrada en el centro de datos garantiza un rendimiento de servicio mayor al de un servicio de nube convencional; esto en conjunto a la conexión directa con la Nube de CEDIA, permite que los dispositivos trabajen a la máxima velocidad de conexión disponible.

#### **RECOMENDACIONES**

<span id="page-60-0"></span>La categorización de las máquinas virtuales, se la puede realizar evaluando el impacto del trabajo que realizaran las mismas, es decir, se puede considerar las máquinas de investigación, y ciertas máquinas de titulación como las ideales para el uso del servicio de Backup, de esta forma se liberará espacio en el storage local de Centro de Datos.

La herramienta Veeam Backup & Replication no requiere la creación de un servidor virtual para la gestión, ya que se sugiere instalarlo directamente en las máquinas de administración, por practicidad para la Administración de Centro de Datos.

Con la implementación del servicio de Backup en la nube se da un paso muy importante en pro de lograr certificaciones internacionales para el Centro de Datos, mismo que a su vez repercute proporcionalmente de manera positiva en cada vez seguir brindando servicios de primera a los usuarios finales del Centro de Datos, con el uso de las herramientas tecnológicas que se encuentran a la vanguardia a nivel mundial.

Con la base de conocimiento sobre los servicios proporcionados por CEDIA hacia la Universidad Politécnica Salesiana se deja la puerta abierta para que futuros proyectos puedan ser encaminados a un trabajo en conjunto sobre cualquiera de las dos infraestructuras ya que esto permitiría aprovechar de mejor manera las capacidades tecnológicas que nos brindan a la comunidad universitaria.

#### <span id="page-61-0"></span>**REFERENCIAS**

#### **Artículos**

Villalba Romero, J. j., Jiménez Toledo, R. A., & Torres Burbano, Ã. R. (Octubre de 2016). Evaluación de la seguridad de la información en la Clínica Hispanoamérica de Pasto, basada en la norma ISO/IEC 27001. *Boletín Informativo CEI, 2*(3).

### **Artículos electrónicos**

Centro de Datos UPS. (2019). *INFORME DE ACTIVIDADES P55 .* Quito. Obtenido de: https://www.ups.edu.ec/documents/10184/25102/2019+Informe+del+Rector/474ed559-

061a-4189-ba2f-6c318487888a

Puga Muñoz, M. (18 de Octubre de 2019). *Acción Educa.* Obtenido de Acción Educa: http://accioneduca.org/admin/archivos/clases/material/valor-actual-neto-y-tasainterna-de-retorno-van-y-tir\_1563977885.pdf

#### **Bibliografía**

Santucho, W., García , A., Dameson, A., Oporto, A., & Vásquez, G. (2015). *El Futuro de las Redes e Internet 2.* Buenos Aires: Universidad Nacional de la Matanza.

#### **Imágenes**

- Géant. (Octubre de 2019). *GÉANT*. Obtenido de GÉANT: https://www.geant.org/Resources/Documents/GEANT at the Heart of Global \_Research\_and\_Education\_Networking\_Oct\_2019.pdf
- Google. (s.f). Ubicación geografica UPS Quito Campus Sur. Quito, Pichincha, Ecuador.
- RAU. (Marzo de 2004). *Red Académica Avanzada Uruguaya*. Obtenido de Red Académica Avanzada Uruguaya: https://www.rau.edu.uy/redavanzada/antecedentes.htm

#### **Libros electrónicos**

Schwaber, K., & Sutherland , J. (Noviembre de 2017). Obtenido de La Guía de Scrum: https://www.scrumguides.org/docs/scrumguide/v2017/2017-Scrum-Guide-Spanish-SouthAmerican.pdf

#### **Sitios web**

- Building the Europa Link with Latin America. (20 de 06 de 2020). *BELLA*. Obtenido de BELLA: http://bella-t.redclara.net/index.php/es/
- CEDIA. (2019). *CEDIA*. Obtenido de CEDIA: https://www.cedia.edu.ec/es/servicios/tecnologia/conectividad/red-avanzada

CEDIA. (11 de 02 de 2020). *CEDIA*. Obtenido de<https://www.cedia.edu.ec/>

Corporación Latino Americana de Redes Avanzadas. (06 de 15 de 2020). *Red Clara*. Obtenido de https://www.redclara.net/index.php/es/red/redes-de-investigacion-yeducacion/que-son-y-para-que-sirven

Corporación Latino Americana de Redes Avanzadas. (15 de 06 de 2020). *Red CLARA*. Obtenido de Red CLARA: https://www.redclara.net/index.php/es/red/redclara/que-diferencia-a-redclara-deotras-redes

Corporación Latino Americana de Redes Avanzadas. (21 de 06 de 2020). *Red CLARA*. Obtenido de Red CLARA: https://www.redclara.net/index.php/es/recursos/publicaciones-paradifusion/mapas-de-la-red

Internet2. (01 de 08 de 2020). *Internet2*. Obtenido de https://www.internet2.edu/

OBS Business School. (2017). *OBS Business School*. Obtenido de OBS Business School:

https://obsbusiness.school/es/blog-investigacion/finanzas/van-y-tir-dos-

herramientas-para-la-viabilidad-de-una-inversion

- Red CLARA. (11 de 02 de 2020). *Red CLARA*. Obtenido de https://www.redclara.net/index.php/es/
- Veeam . (18 de Enero de 2020). *Veeam* . Obtenido de Veeam: https://www.veeam.com/pricing-calculator?ad=vul-pricing-calc-up
- Veeam HelpCenter. (11 de Septiembre de 2020). *Veeam HelpCenter*. Obtenido de Veeam HelpCenter:

https://helpcenter.veeam.com/docs/backup/vsphere/used\_ports.html?ver=100

#### **Tesis/Trabajos de titulación**

Ati, T. M. (Agosto de 2018). DISEÑO DEL PLAN DE RECUPERACIÓN DE DESASTRES Y CONTINUIDAD DEL NEGOCIO BASADO EN COBIT, ITIL Y DE ACUERDO A LA NORMA ISO 22301, PARA EL CENTRO DE PROCESAMIENTO DE DATOS (CPD) DE LA CARRERA DE INGENIERÍA EN CIENCIAS DE LA COMPUTACIÓN DE LA UNIVERSIDAD POLITÉCNICA SALESIANA, (Tesis de pregrado),Universidad Politécnica Salesiana, Quito, Ecuador.

Gómez, J. G. (2008). ESTUDIO TÉCNICO PARA LA MIGRACIÓN DE LA RED DE UNIVERSIDADES DEL ÁREA METROPOLITANA DE BUCARAMANGA A INTERNET 2. *GTI*, 58-61., (Tesis de pregrado), Universidad Autónoma de Bucaramanga, Bucaramanga, Colombia